## Code Generation

The Safety Scissors Of Metaprogramming

# Ruby2Ruby<sup>2</sup>

(lambda do puts "hello world" end).to\_ruby

### class Widget < ActiveRecord::Base end

### Ruby2Ruby.translate(Widget)

### class Widget < ActiveRecord::Base has\_one : foo end

### Ruby2Ruby.translate(Widget)

### When car<br>are on said<br>they cost **PUI**

 $n$ UH

pL,

<sub>JUH</sub>

πН

**JUH** 

**BE HYUNDAI** 

**AU H** 

#### #!/opt/local/bin/ruby

```
Class Fixnum
    alias original_to_s to_s
    def to_s
\Omegaif 0 == self 8 3 88 0 == self 8 5\Omega"fizzbuzz"
      elsif \theta = self % 3
        "fizz"
      elsif \theta = self % 5
        "buzz"
      else
        original_to_s
      end
\Boxend
TY
\Box end
  (1..100).to_a.each{lil p i}
```
is.

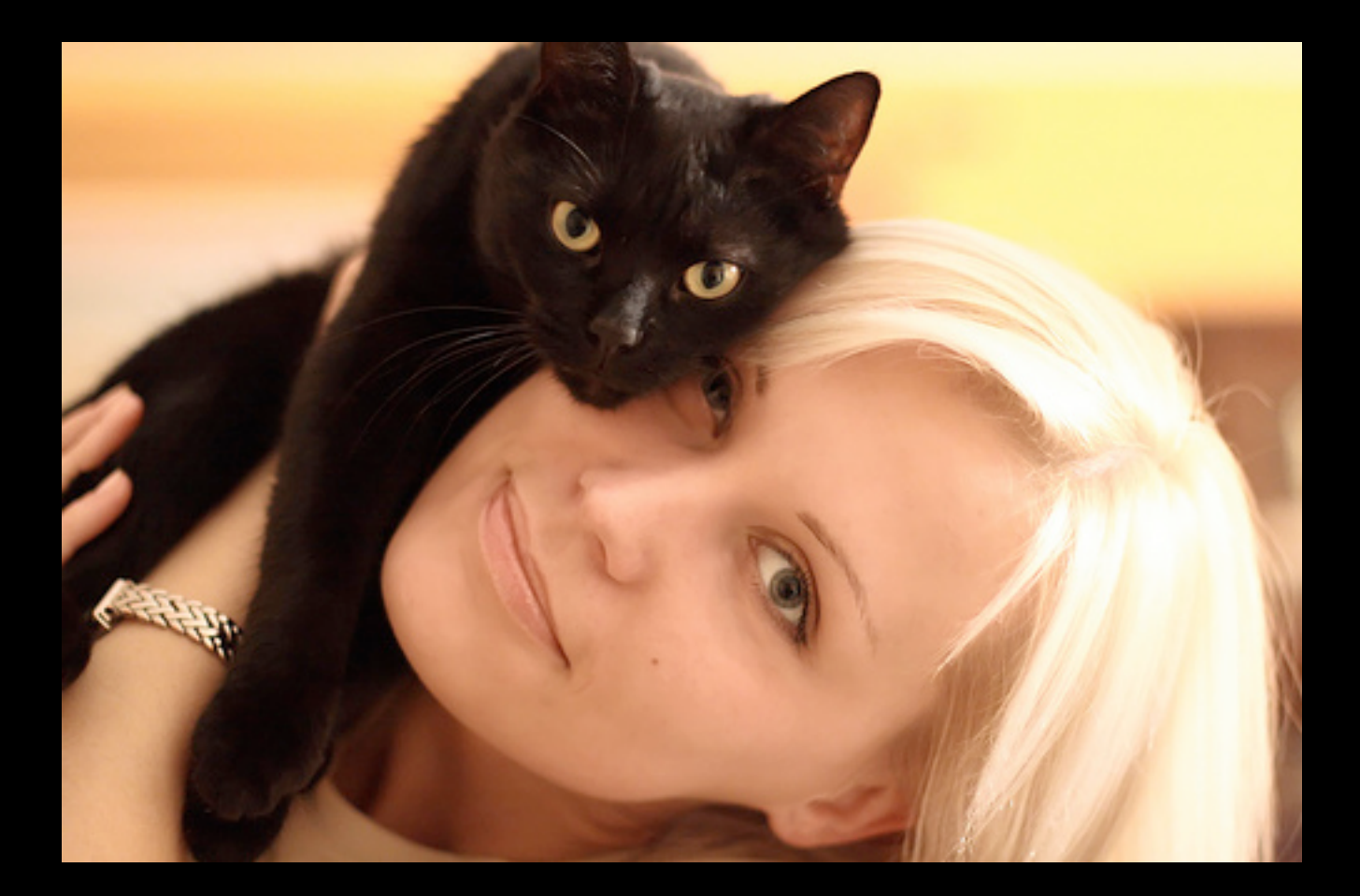

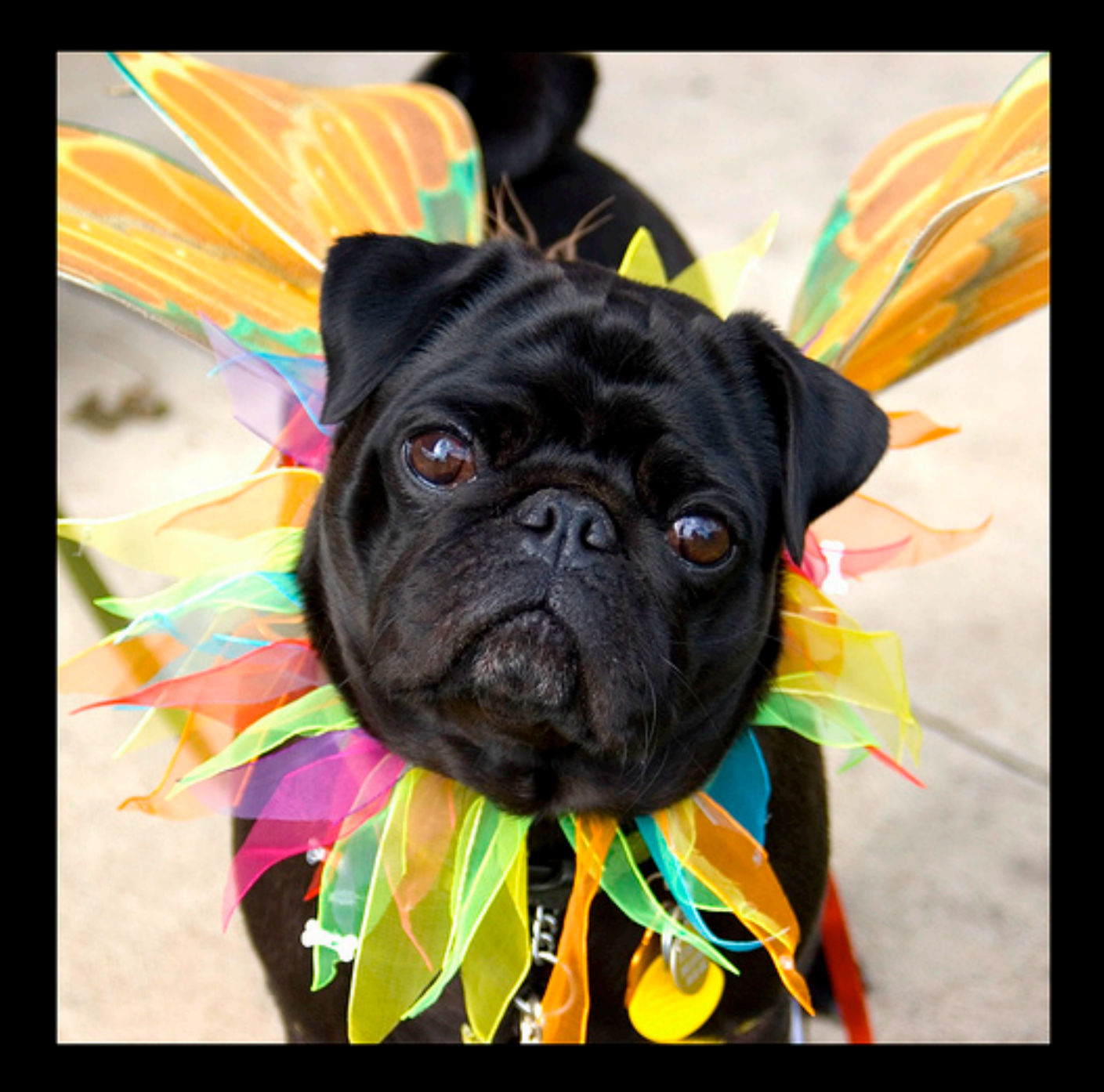

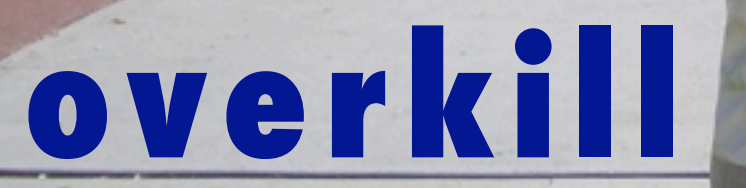

 $AC$ 

## *monkeypatching*

## *tangled object graph*

*stop monkey-patching!*

nothing can ever protect you

from bad programming

#### nothing can ever protect you

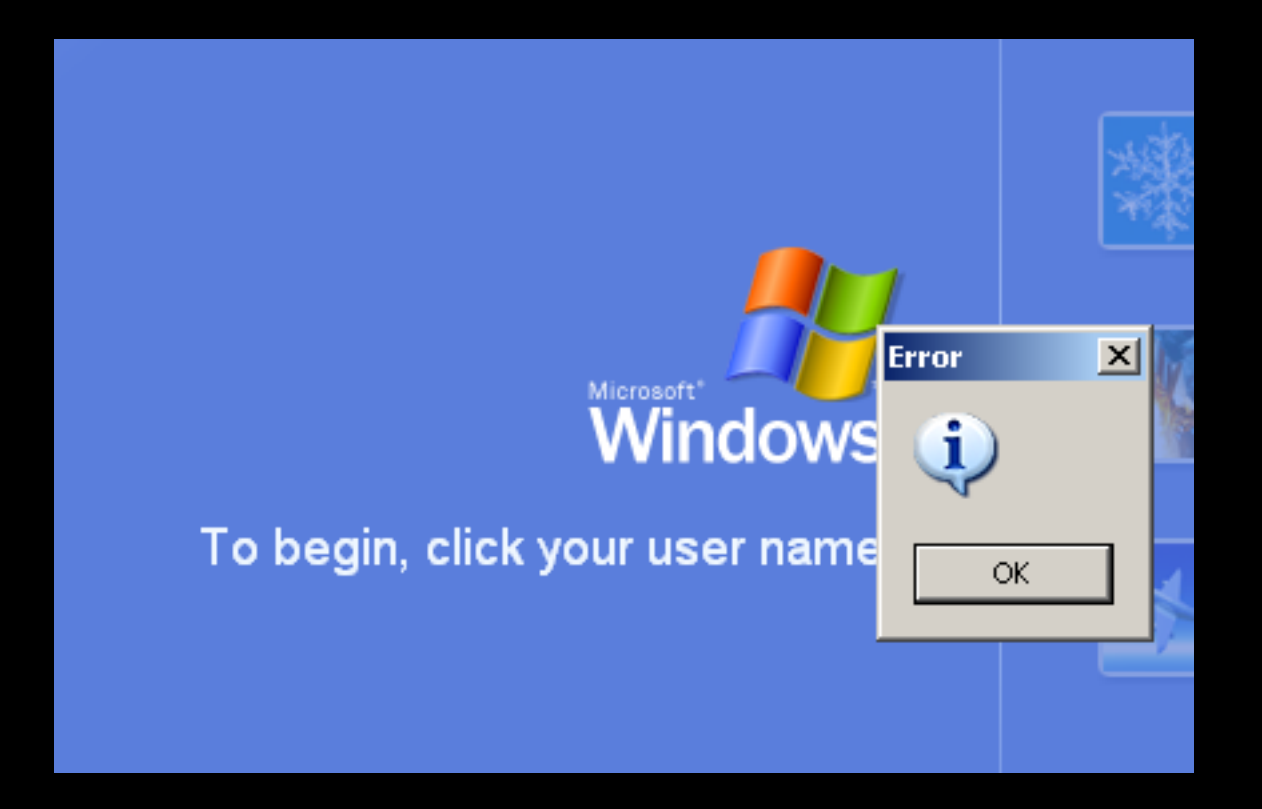

### from bad programming

### VIRTUOUS CODE

Home About

#### Monkeypatching is Destroying Ruby

(The title of this post is intended to be deliberately provocative, as well as being a nod to Steven Colbert's "The People Destroying America" segments. It's provocative because I want to get people talking about this issue. I don't actually think that monkey patching is "destroying" Ruby, but I do think the proliferation of the technique has real and troubling implications for Ruby's future.)

"Monkey patching", for anyone who doesn't know, refers to the practice of extending or modifying existing code by changing classes at run-time. It is a powerful technique that has become popular in the Ruby community at least in part because the Ruby language makes it so easy. Any class can be re-opened at any time and amended in any way.

I believe the term first arose in the Python community, as a derogatory term for a practice which that community tended to frown on. The Ruby community, on the other hand, has embraced the term and the practice with enthusiasm. I'm starting to think that the Pythonistas' attitude may have been justified.

Here's what crystalized it for me. The other day I wrote a small Rails plugin (NullDB). It was inspired largely by another plugin, UnitRecord. UnitRecord is by Dan Manges, a talented Rails developer whom I have a lot of respect for.

UnitRecord is implemented almost entirely as a set of monkey patches. When invoked, it dynamically modifies several standard Ruby and Rails classes, including ActiveRecord::Base, Test::Unit::TestCase. As a result of this implementation, it is tightly coupled to the inner workings of ActiveRecord. A small change to Rails and it could cease to work, and such a failure would be difficult to debug. Indeed, one of the reasons I decided to write NullDB was because of just such a failure.

In writing NullDB, I discovered that I could achieve the same functionality without resorting to monkey patching. Instead of modifying existing classes, it implements the Rails Database Adapter API. The finished library is shorter than UnitRecord, is composed entirely of implemetations of public APIs, and contains zero monkey patches. The code is also easier to understand, in my opinion, because of the lack of metaprogramming.

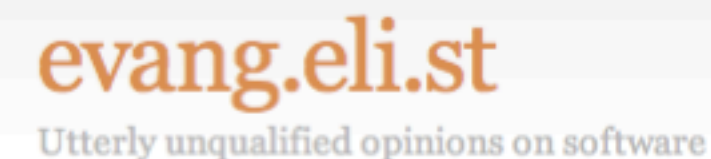

### alias method chain : alias method chain, :awesome (or, how I learned to stop worrying and made Python nation and anyone else afraid of monkey-patching my bitch) February 27th, 2008

There's a crazy idea out there that monkey-patching is bad. alias\_method\_chain is perhaps the worst offender. It allows you to easily decorate an object with behavior at runtime. The problem occurs when maintaining code that is all alias method chain'ed out - such as ActiveRecord::Base and the gazillion plugins that monkey patch it. It's tough to figure out what method you're actually aliasing away, and god help you if you rely on ordering.

Some may criticize, but I prefer to Do Cool Shit™

I present to you a deliciously self-referential way to keep your alias\_method\_chain headaches at bay:

Pa

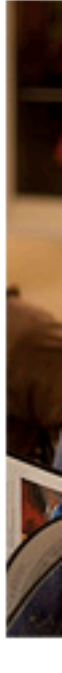

I liv Fra star nov also and

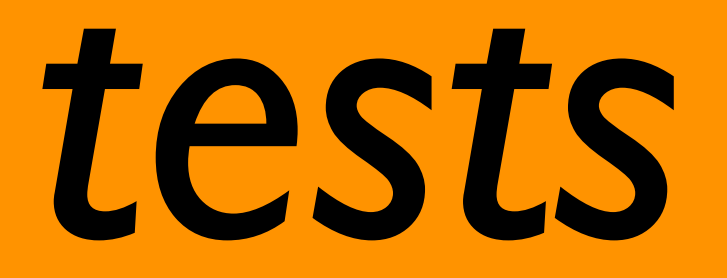

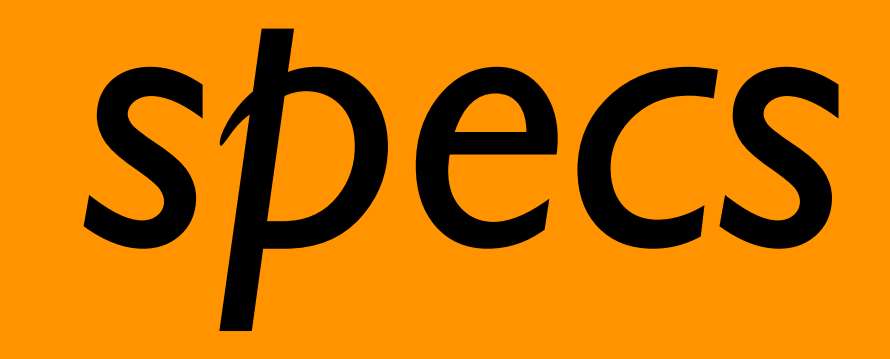

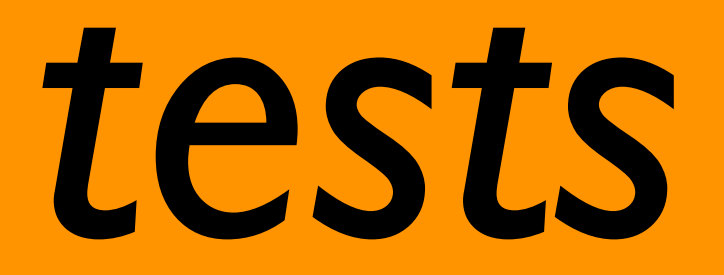

## Y U NEED

# specs

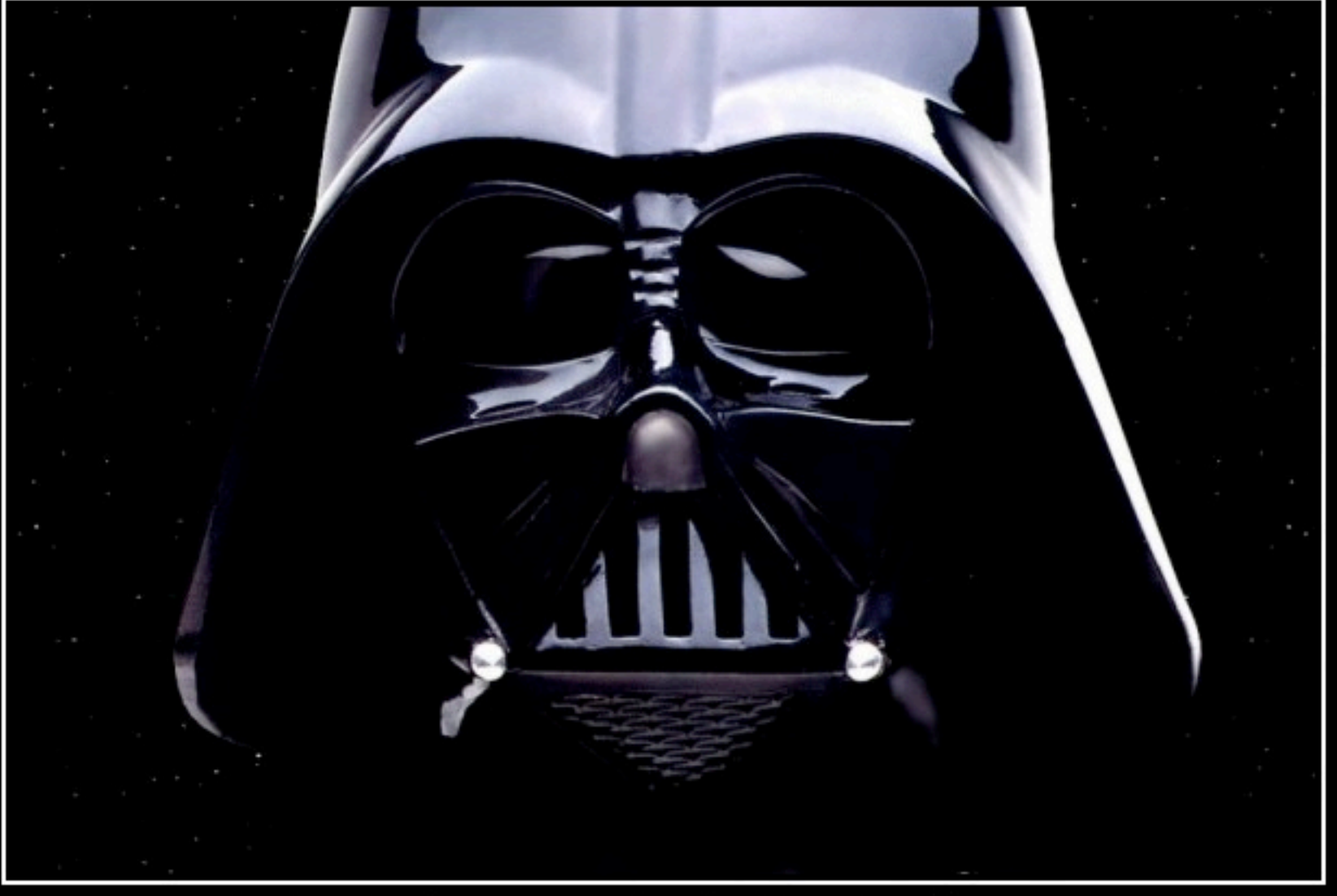

## TESTING

I FIND YOUR LACK OF TESTS DISTURBING.

### tests rawk

### debuggers suck

# debuggers SUCK

## monkey-patch monkey-patching *itself*

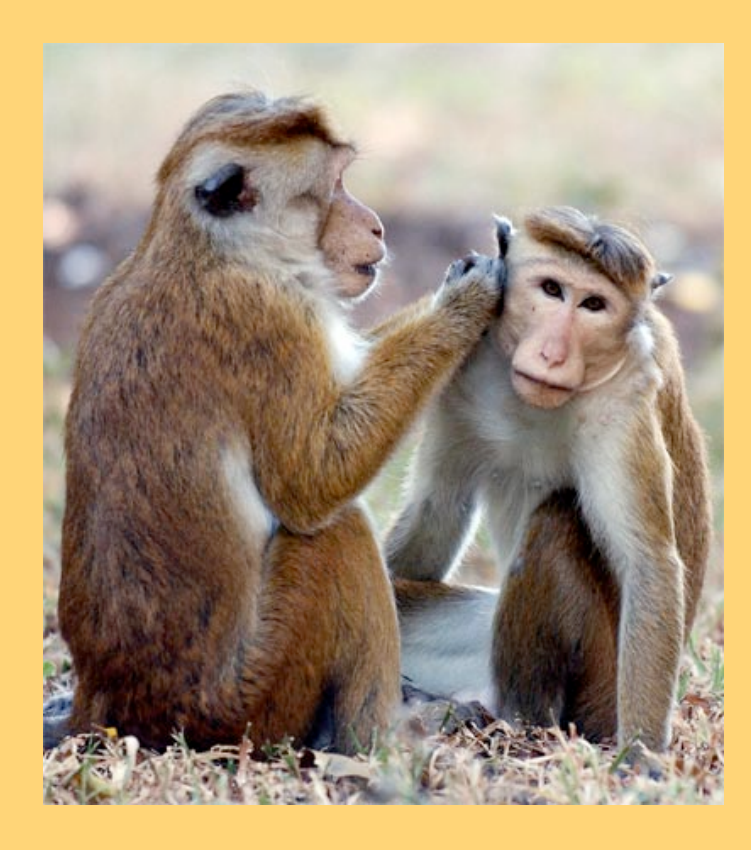

## *meta-monkey-patching*

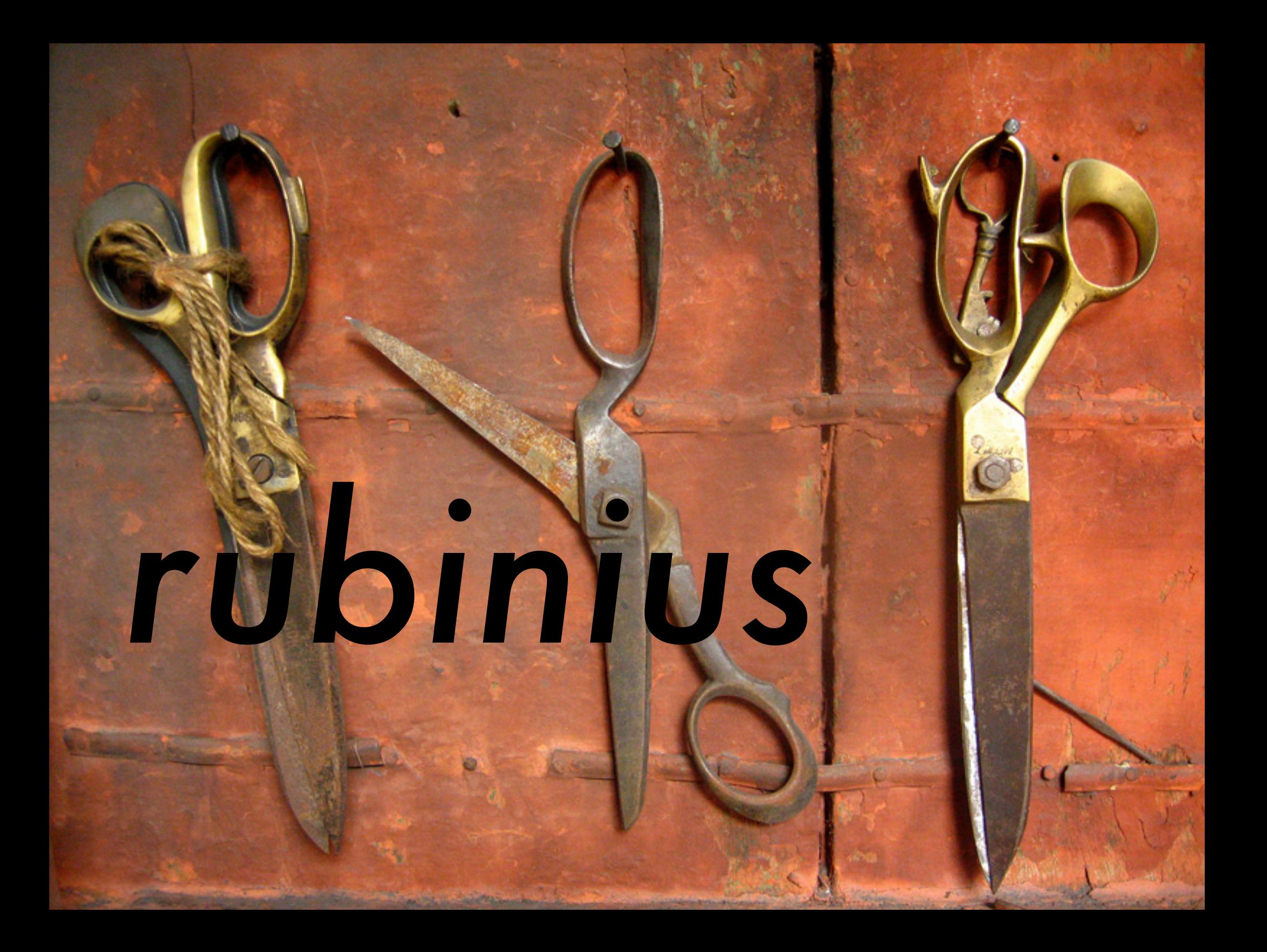

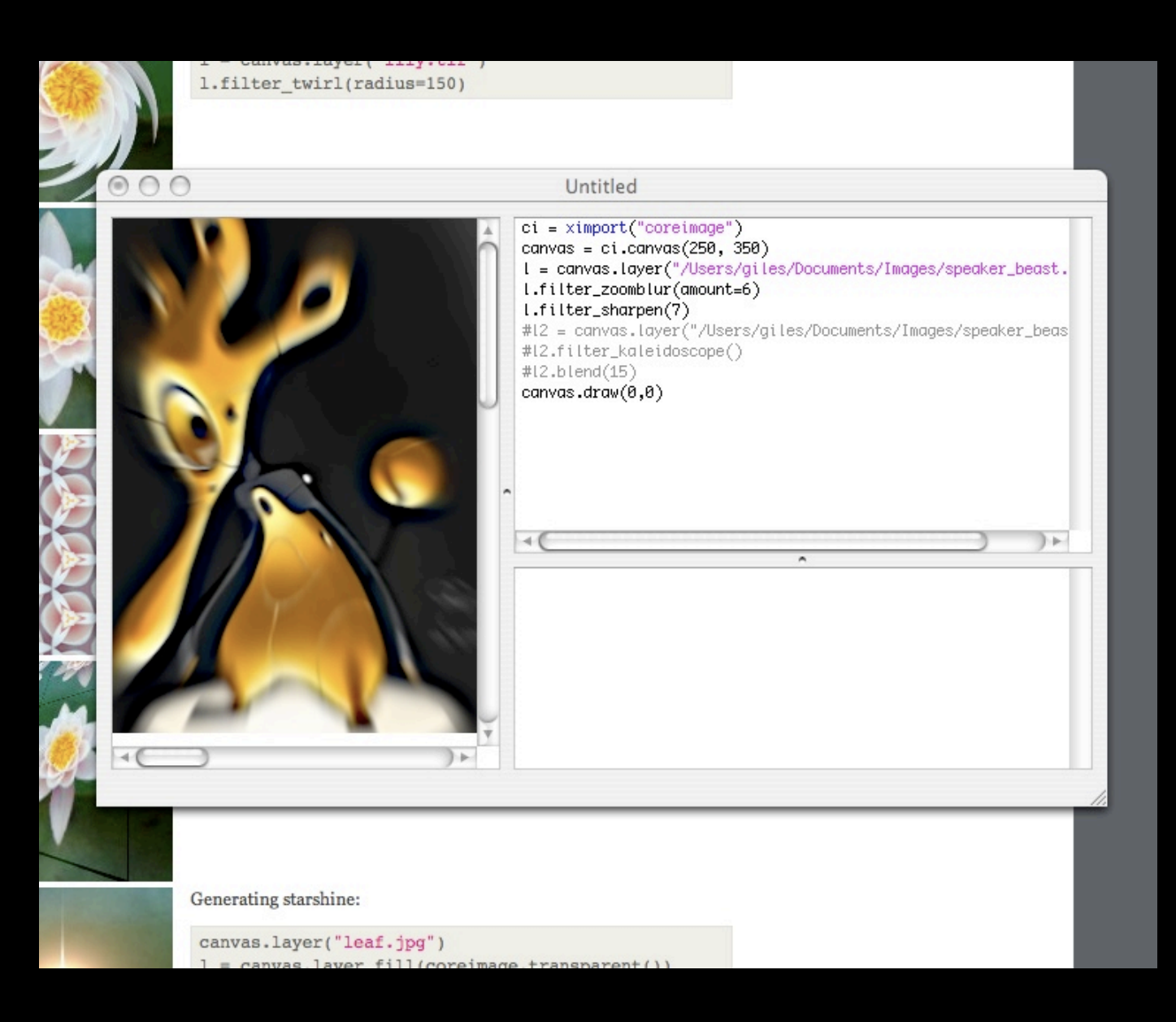

## *nodebox*

## code == data

#### at this point, I just demoed code from my blog. below is a link to the post:

<http://gilesbowkett.blogspot.com/2008/03/simple-metaprogramming-logger-with.html> (code samples are included)

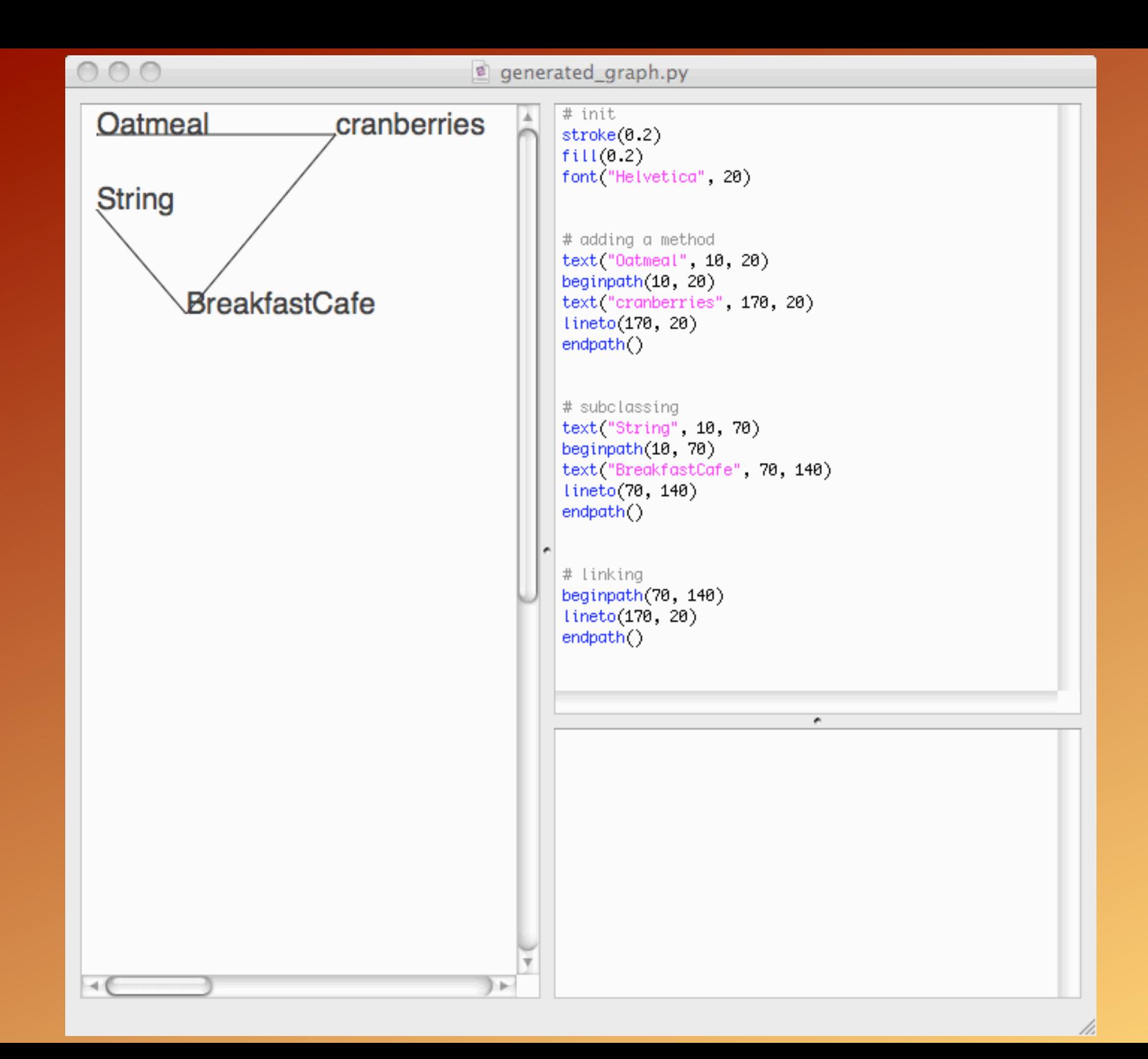

String

Oatmeal cranberries

**BreakfastCafe** 

stroke $(0.2)$  $f(11(0.2))$ font("Helvetica", 20)

text("Oatmeal", 10, 20) beginpath $(10, 20)$ text("cranberries", 170, 20) lineto(170, 20)  $endpath()$ 

text("String", 10, 70) beginpath $(10, 70)$ 

## simple object graph

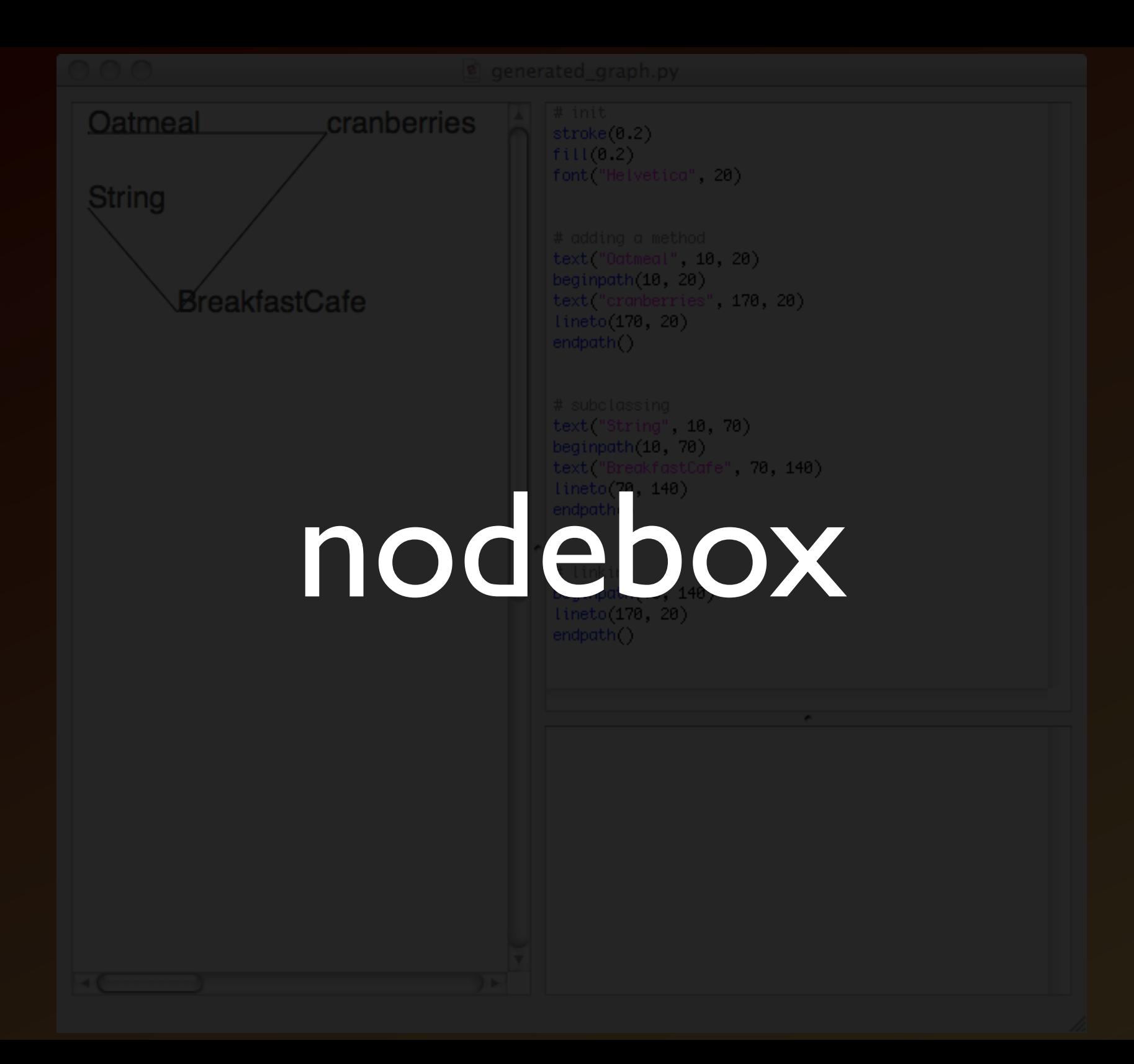

## *tangled object graph*

## *node box*
#### same tool

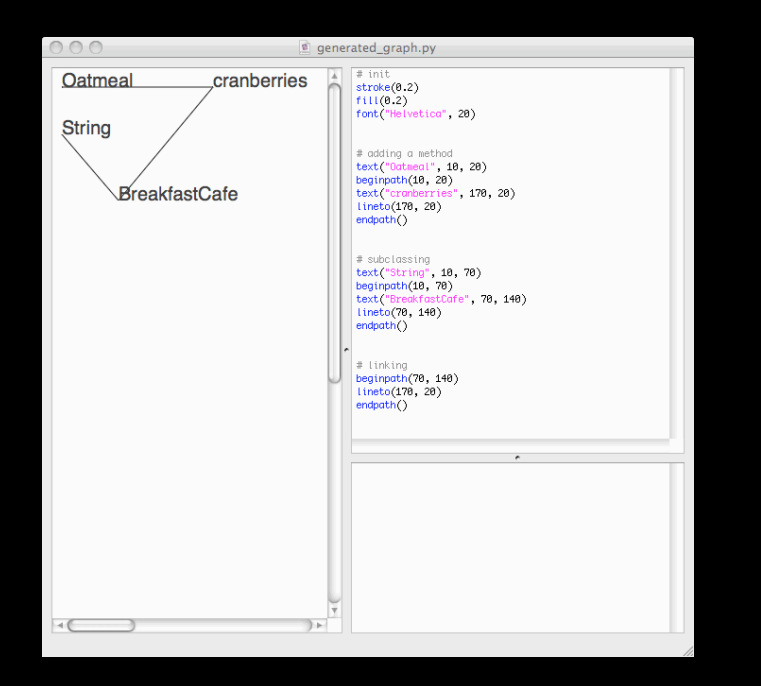

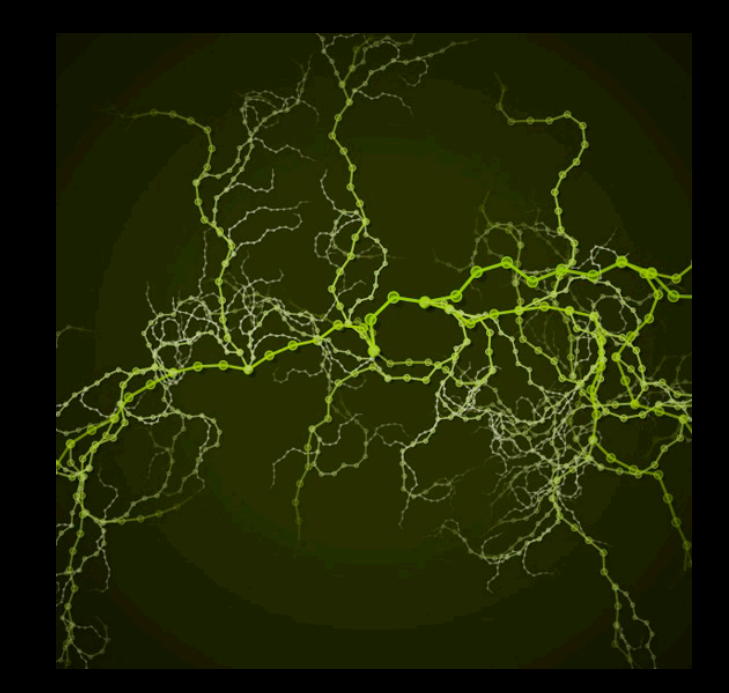

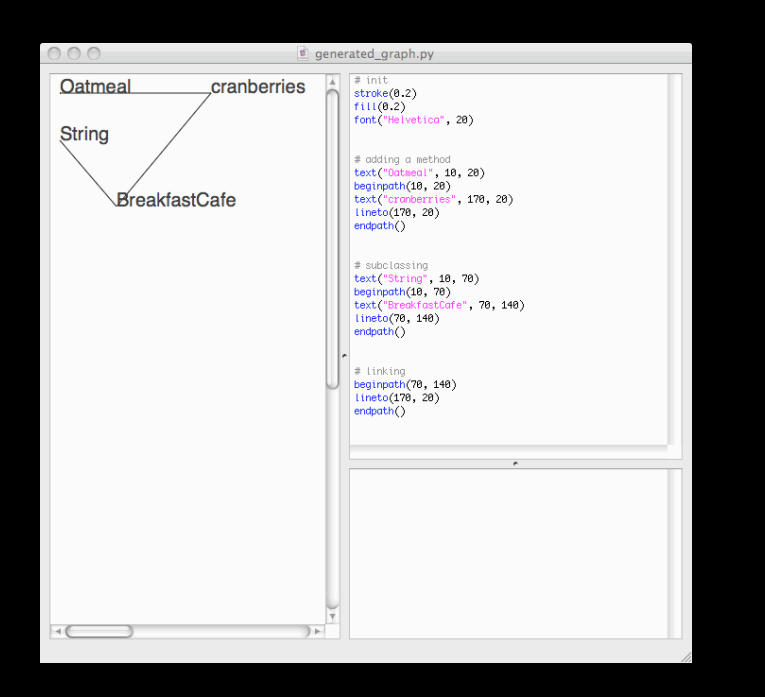

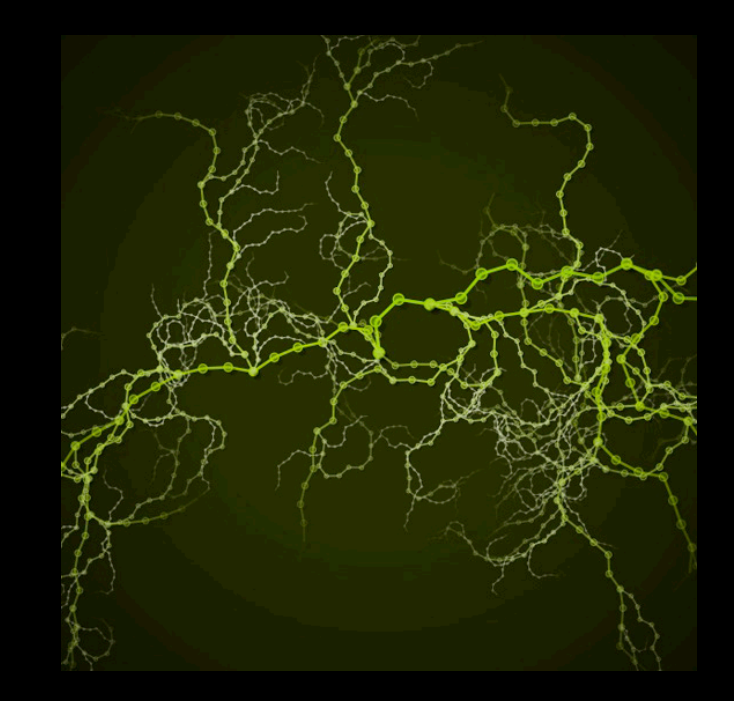

#### different output

# **SCISSORS**

### proof of concept

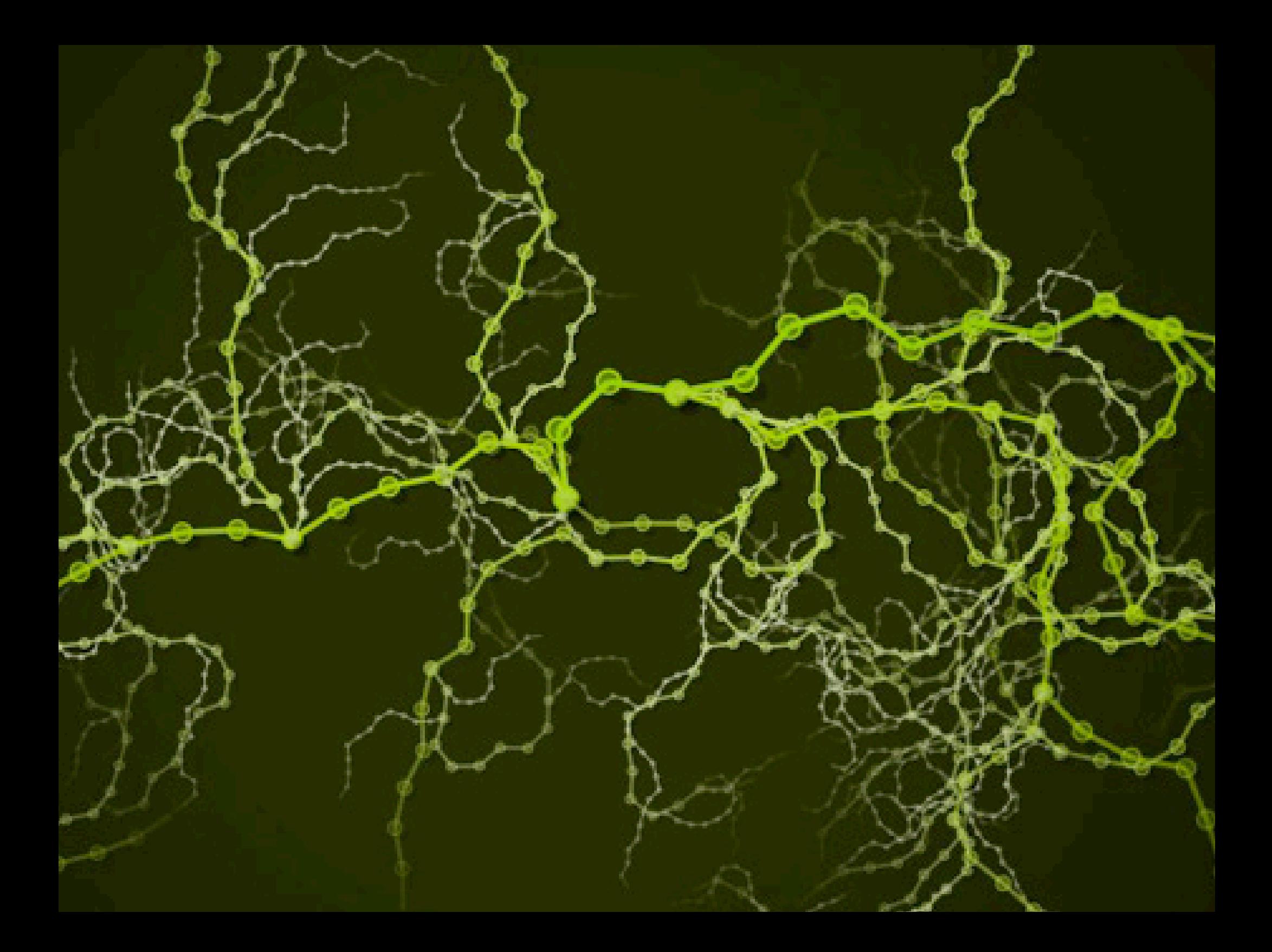

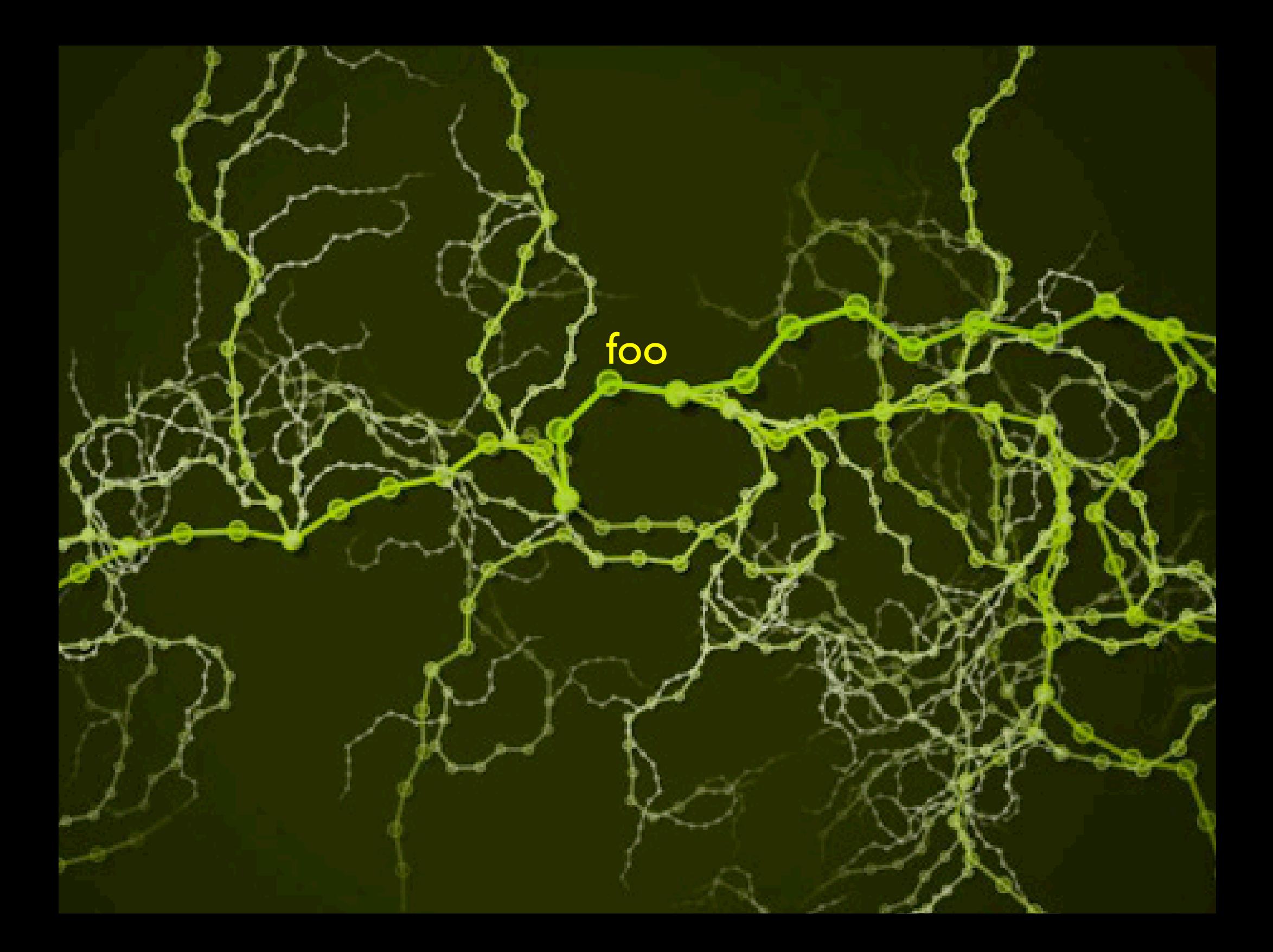

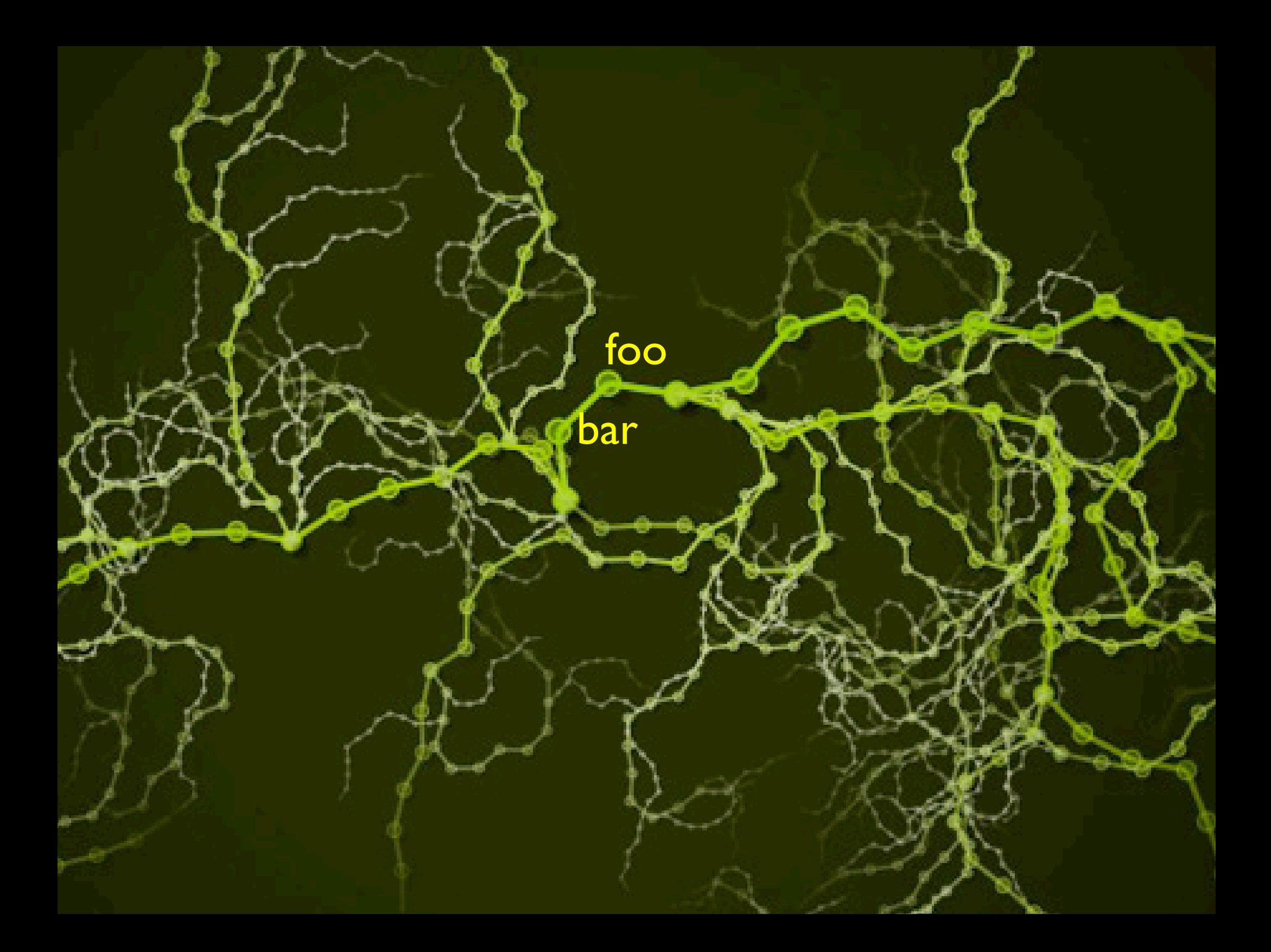

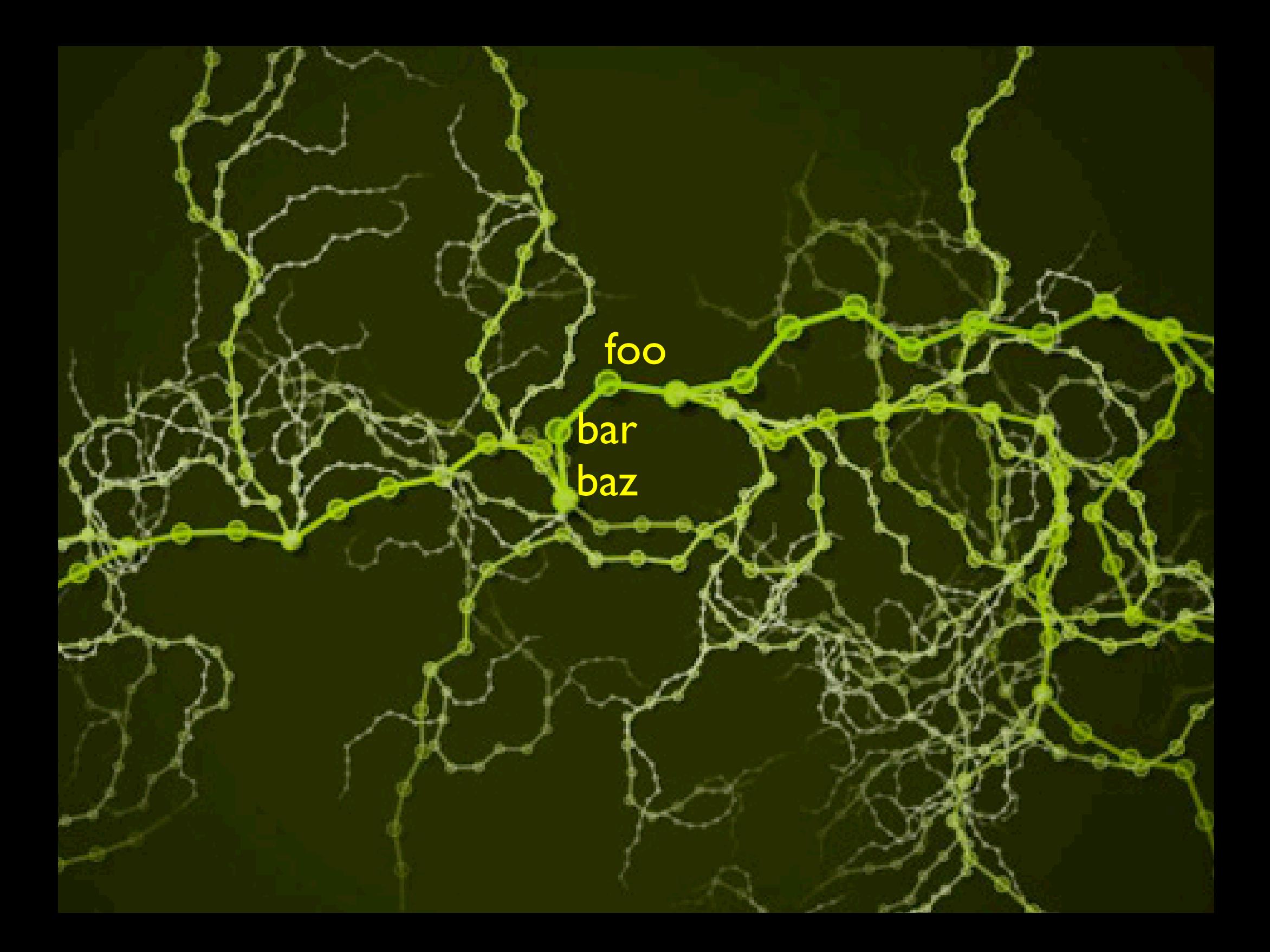

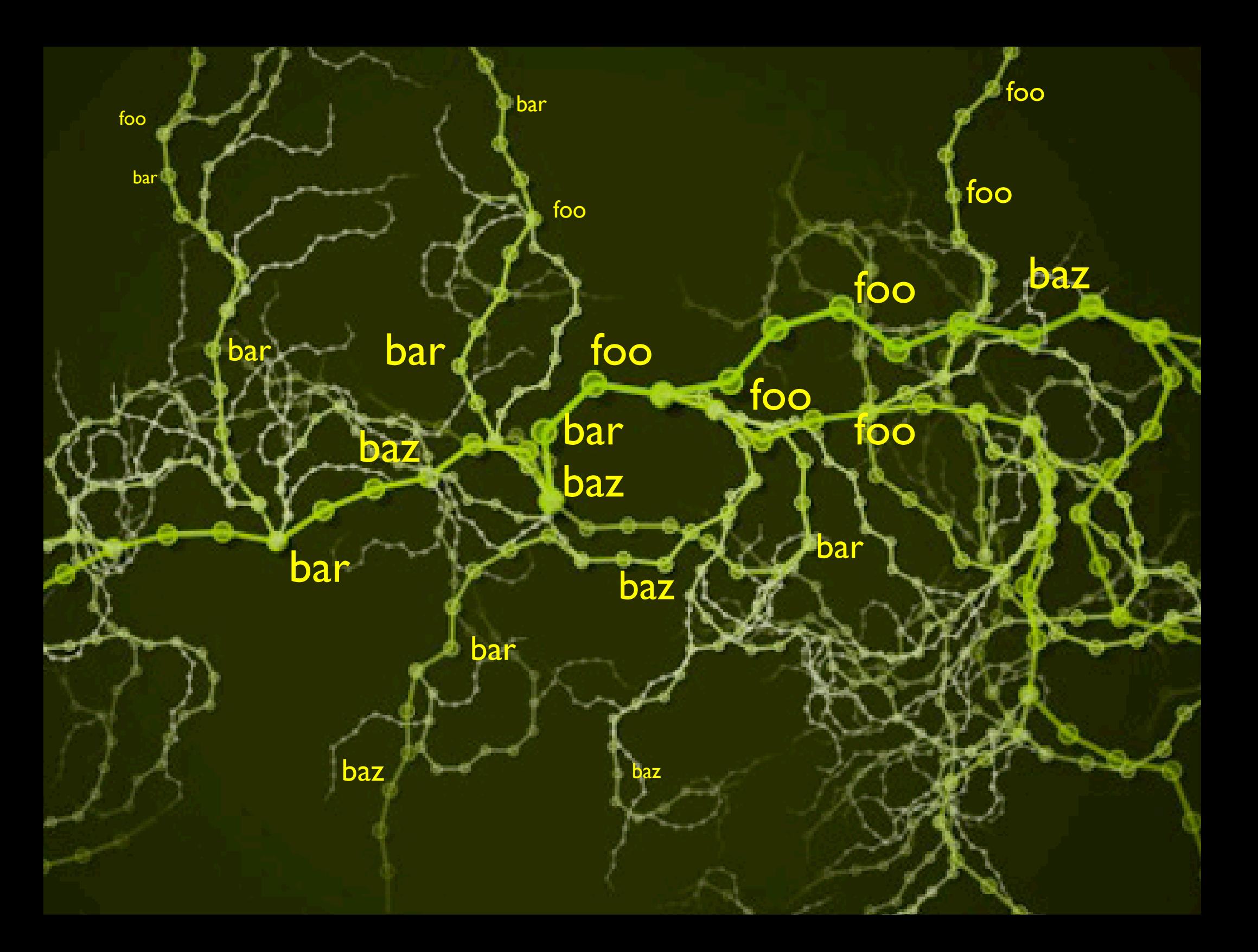

#### debuggers suck

#### some people want debuggers

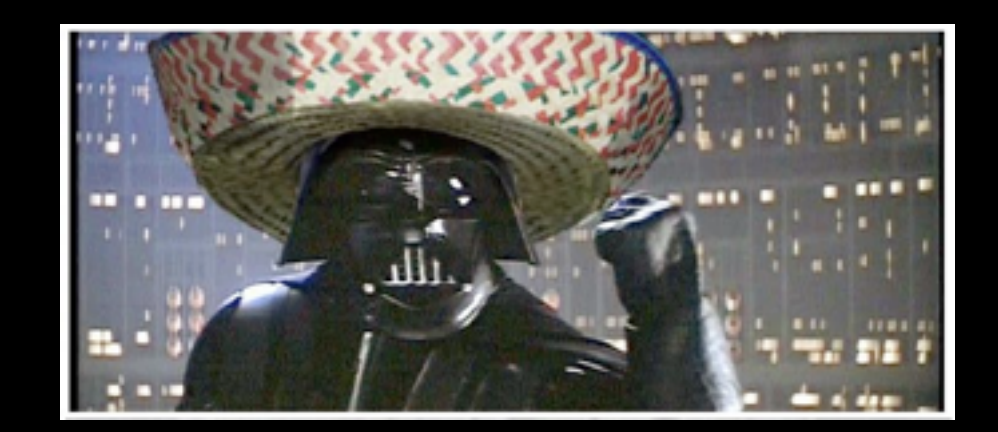

#### "Ruby has no tool support!"

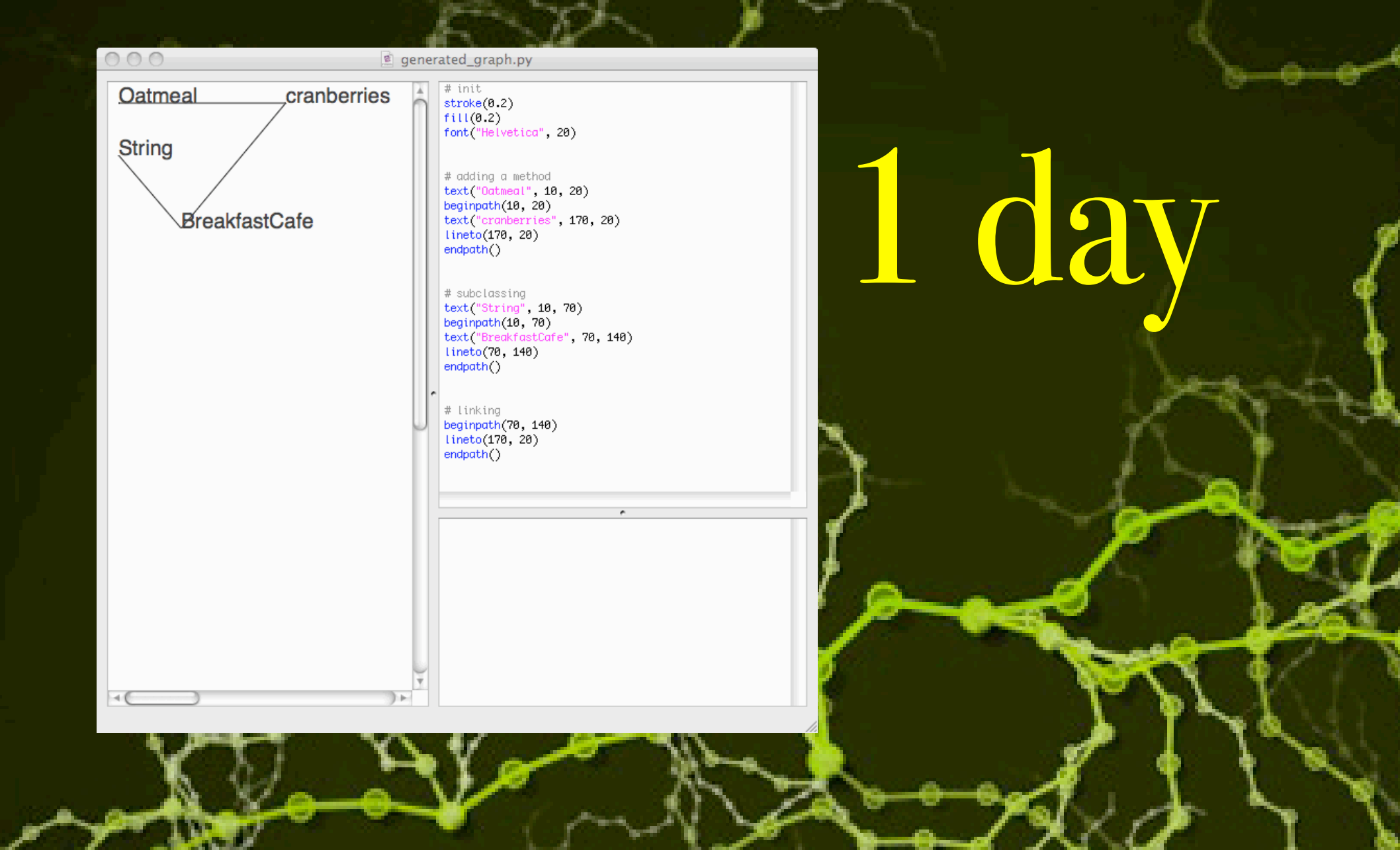

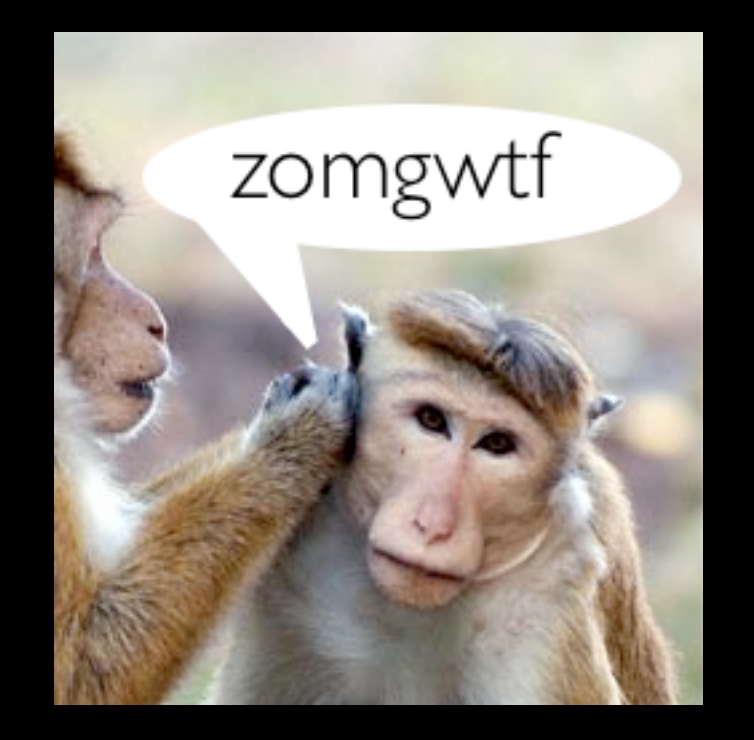

#### **shock the monkey**

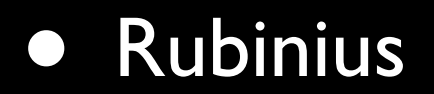

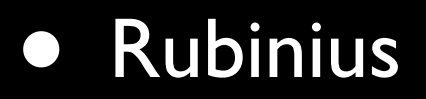

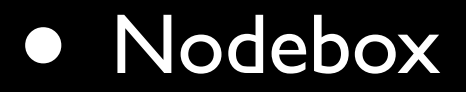

- Rubinius
- Nodebox
- code == data

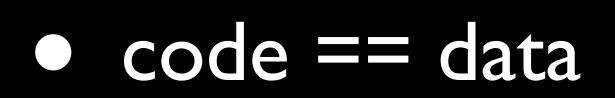

# code == data

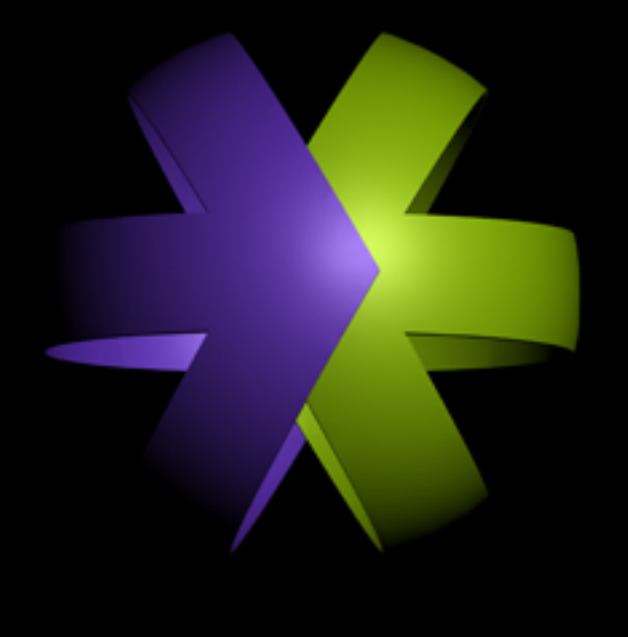

### 

# generated HTML

### automated cvs and rcs

# CODE GENERATION **IN ACTION**

Code generation is the technique of using or writing programs that write source code. Code generators are tools built to serve engineers in the creation of applications. Just as woodworkers use customized tools called jigs to allow them to build furniture more quickly and accurately, code generators allow engineers to concentrate on building the

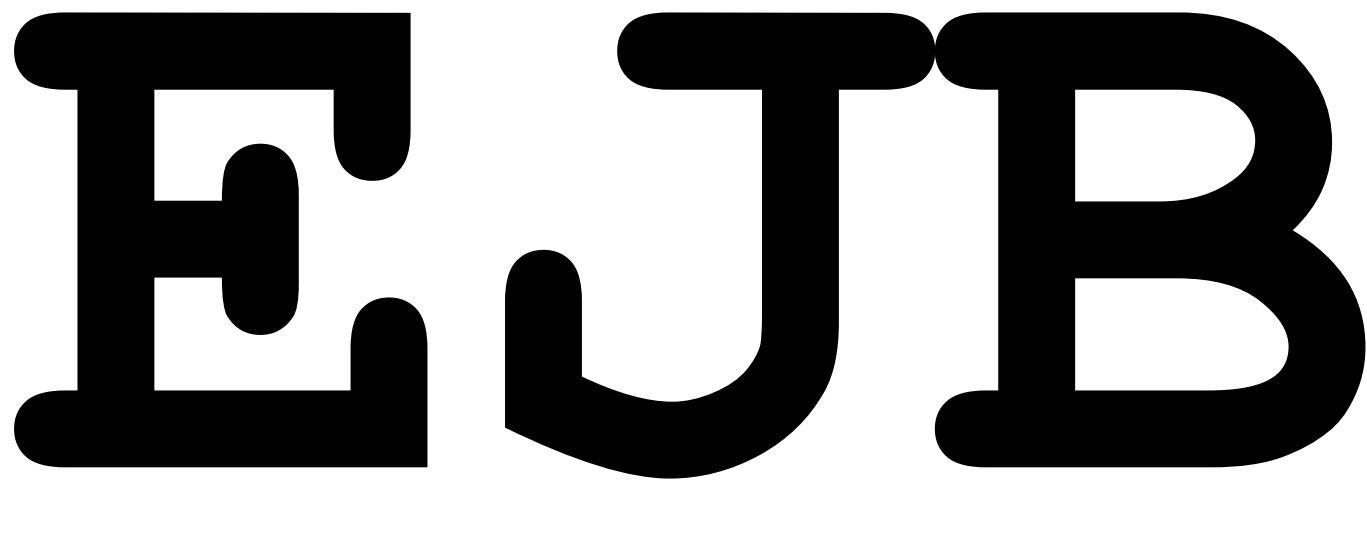

**(2003)**

### **legacy app: 150 tables**

### **ejb: 7 files per entity**

 $7 * 150 = 1050$  Java files

### by hand: 3+ man-years

### **generators: 2 man-months**

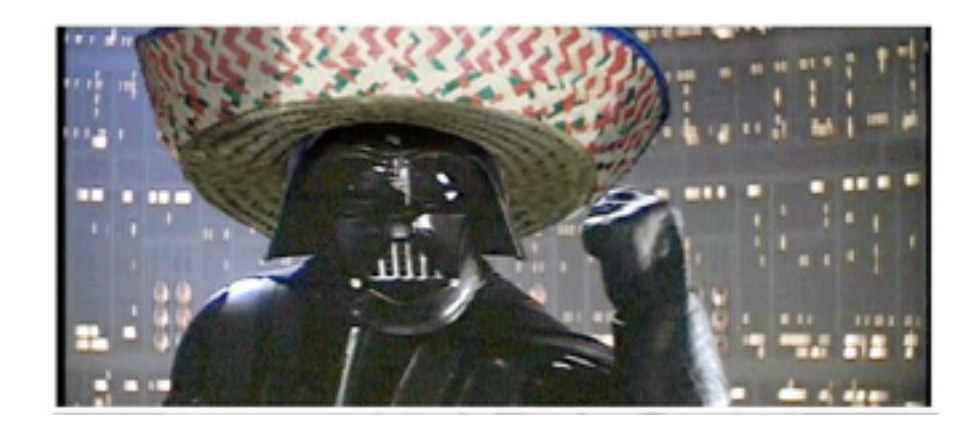

### **four generator types**

- code munger generator
- inline code expansion generator
- mixed-code generator
- partial-class generator
- tier generator

#### generating UIs

### **generating unit tests**

### **embedding SQL with generators**

### **creating database access generators**
#### **generating web services layers**

#### **generating models from a business logic DSL**

#### **sound familiar?**

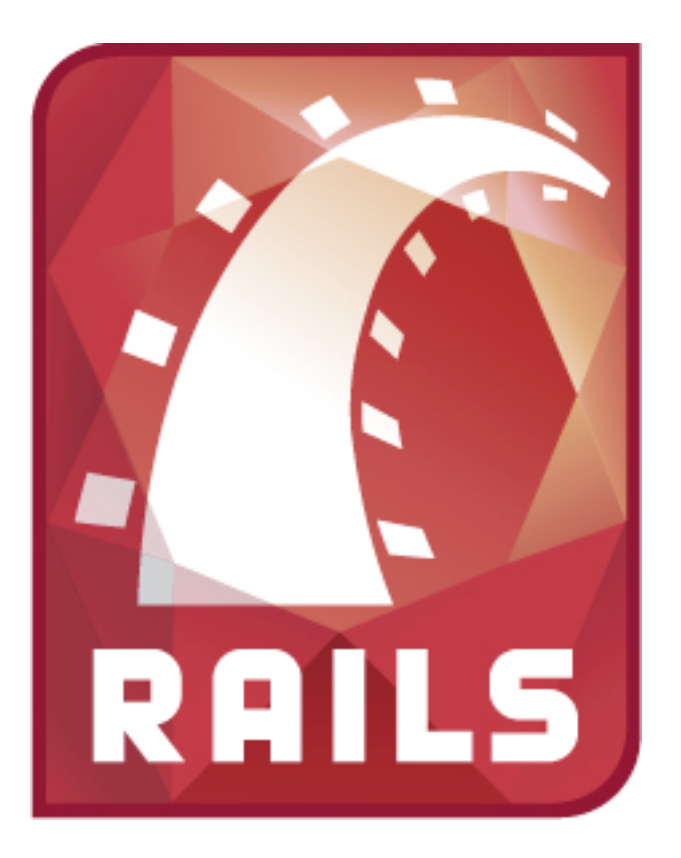

### **script/generate scaffold**

### **script/generate resource**

#### **script/generate plugin**

**script/generate migration**

### **script/generate**

#### rails Command

## **acts\_as\_authenticated**

## **restful\_authentication**

#### **ActiveRecord SQL**

#### **ActionPack Helpers**

- •ActiveRecordHelper
- •AssetTagHelper
- •AtomFeedHelper
- •BenchmarkHelper
- •CacheHelper
- •CaptureHelper
- •DateHelper
- •DebugHelper
- •FormHelper
- •FormOptionsHelper •UrlHelper
- •FormTagHelper
- •JavascriptHelper
- •NumberHelper
- •PrototypeHelper
- •Prococypeneiper<br>•RecordTagHelper
	- •SanitizeHelper
	- •ScriptaculousHelper
	- •TagHelper
- •TextHelper
	-
- •RecordIdentificationHelper

#### **code generation FTW**

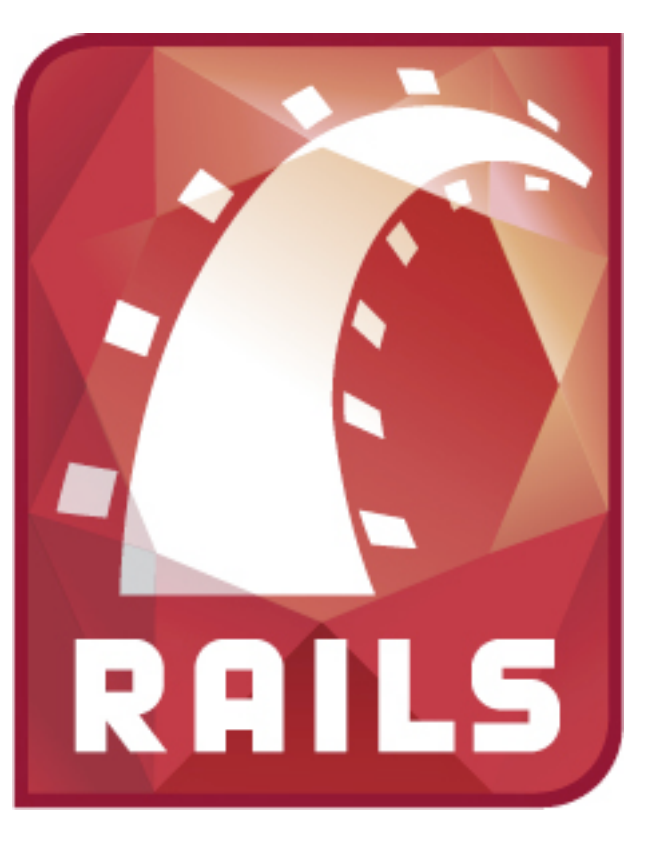

## code == data

(eq (code (data)))

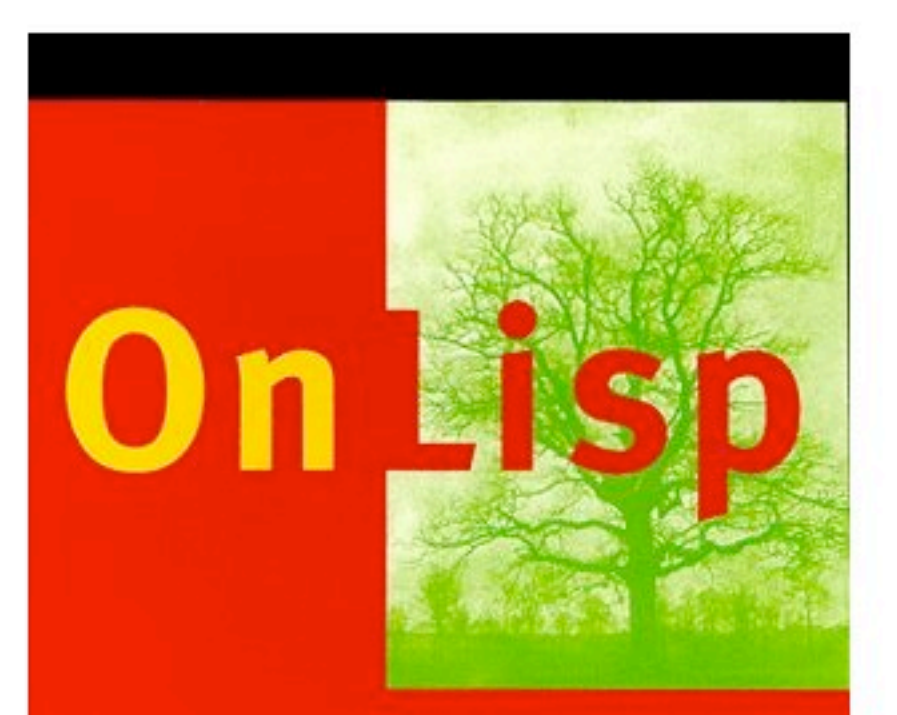

**Advanced Techniques for Common Lisp** 

**Paul Graham** 

HALL R TICE Z - E

## **functions which return functions which return functions which return functions which return functions which return functions which return functions which return functions which return functions which return functions which return functions**

## **code which generates data which runs as code which generates data which runs as code which generates data which runs as code which generates data which runs as code which generates data which runs as code**

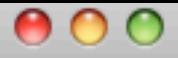

http://smuglispweeny.blogspot.com/2008/03/my-biggest-lisp-project.html

 $RSS - Q - Goo$ 

smuglispweeny: My Bigges...

Now here is the alternative. What if we instantiate a form in memory, let the cells compute the layout, and then traverse the form writing out a persistent mirror image of what we find, including computed layout coordinates? Business logic can be written out symbolically and read back in because thanks to Dr. McCarthy code is data. We avoid the redundant computations, but more importantly we now had a changed form specification as a second set of data instead of as a software release. Work on the original performance problem had serendipitously dispatched

lisp macros pwn "metaprogramming"

## and you can do them in Perl!

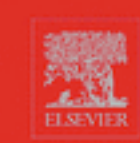

 $H$  1 G H E R R D E R O PERL

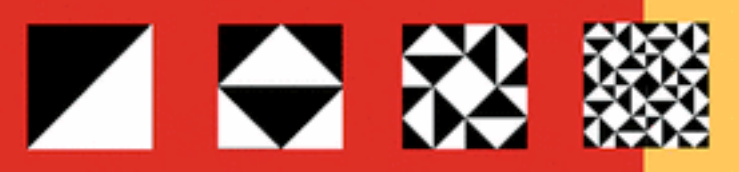

**TRANSFORMING PROGRAMS WITH PROGRAMS** 

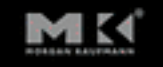

**MARK JASON DOMINUS** 

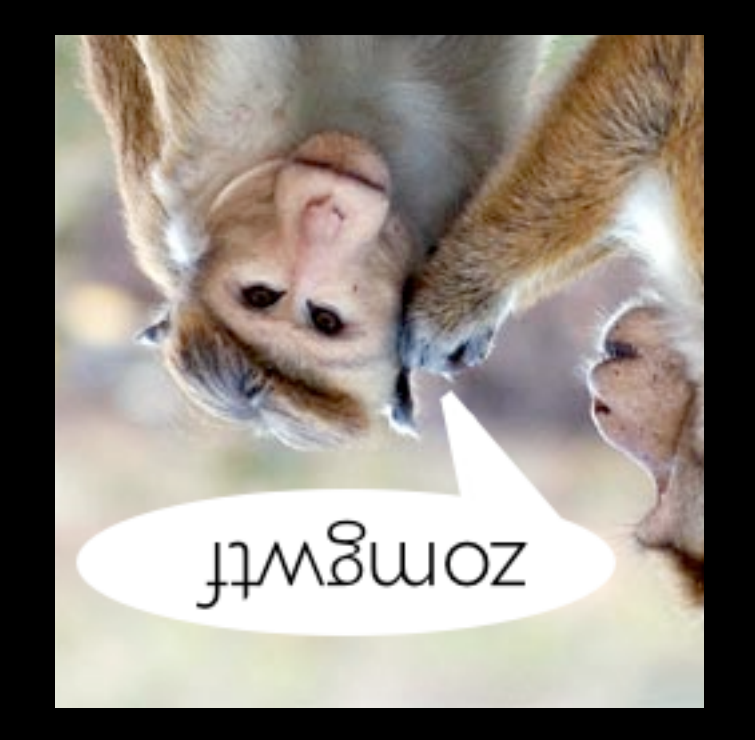

#### shocked? perl!

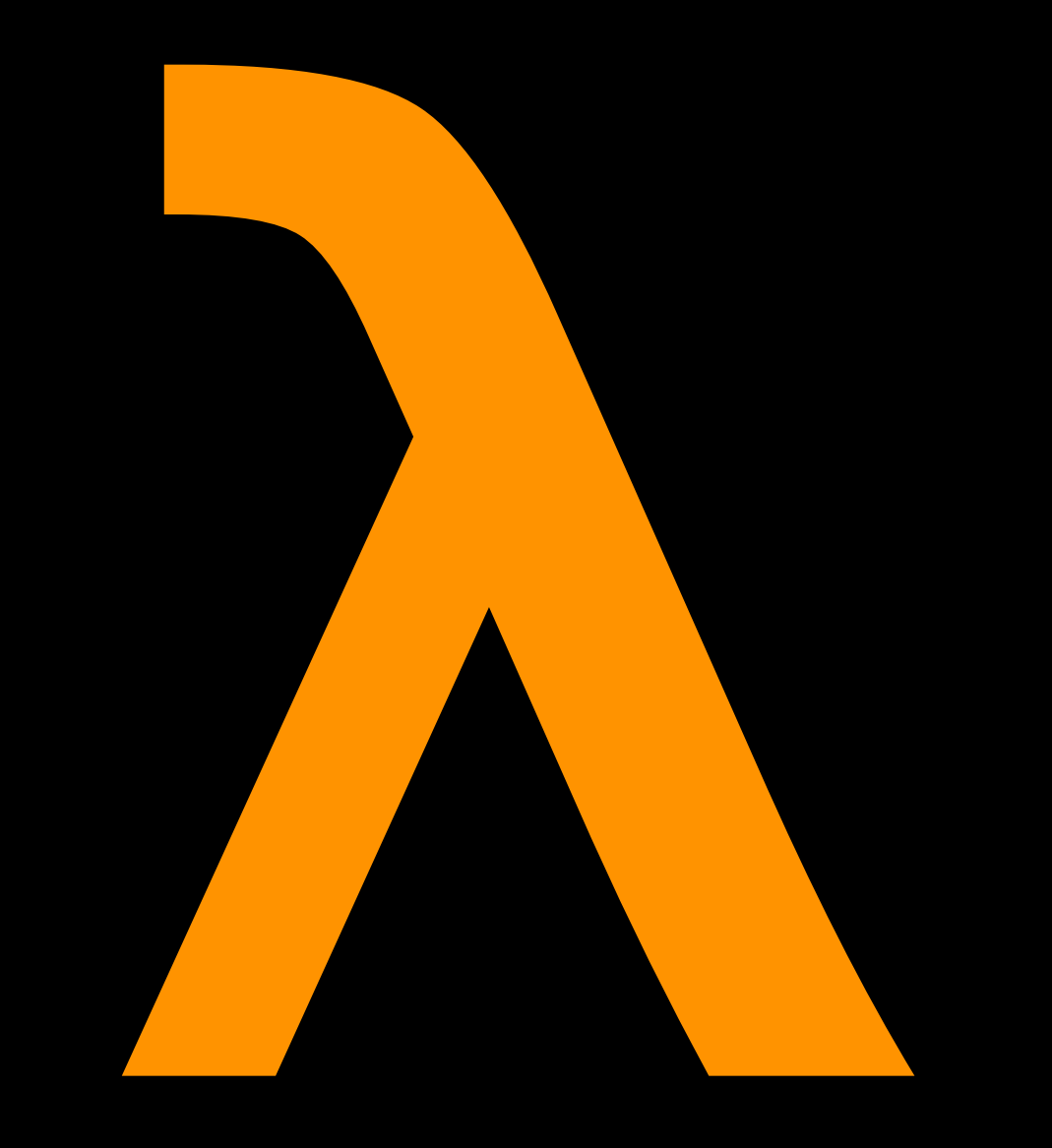

## THE ULTIMATE

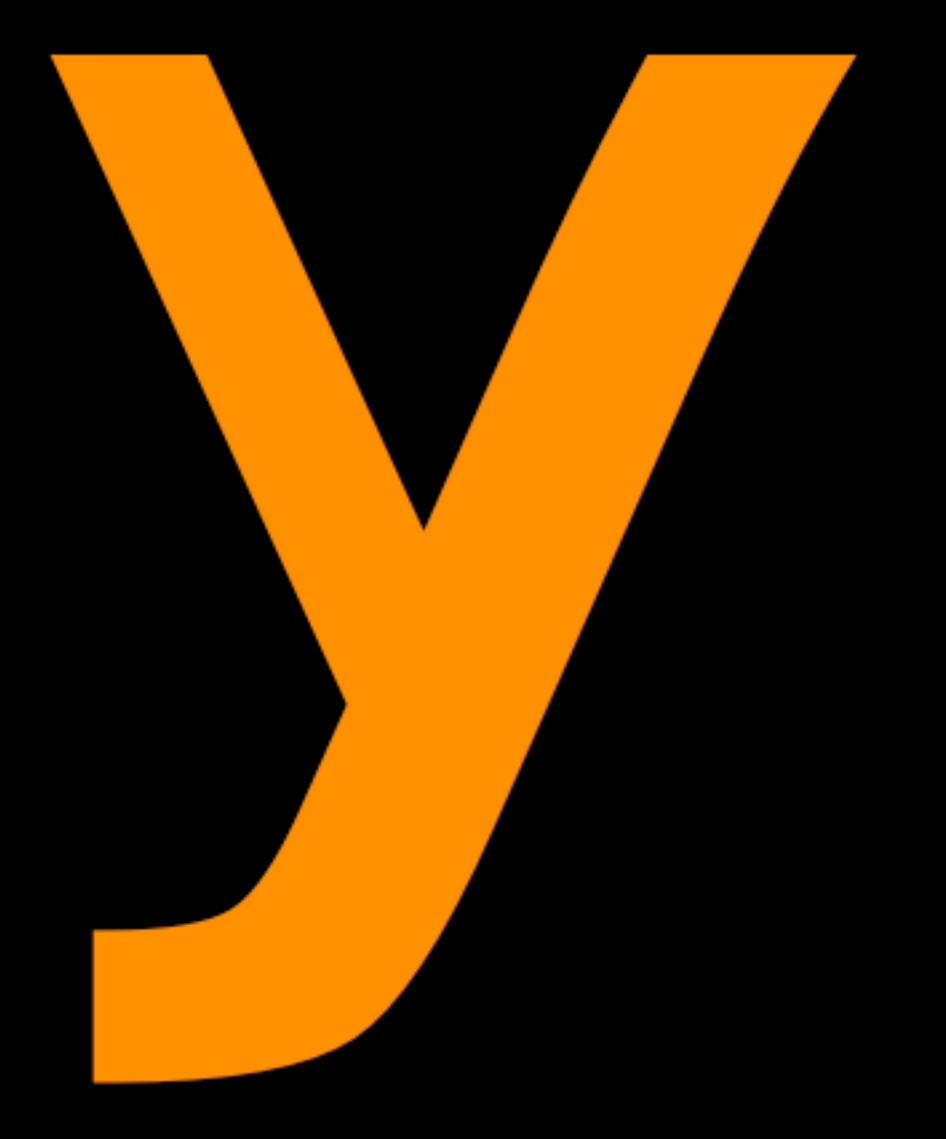

## **COMBINATOR**

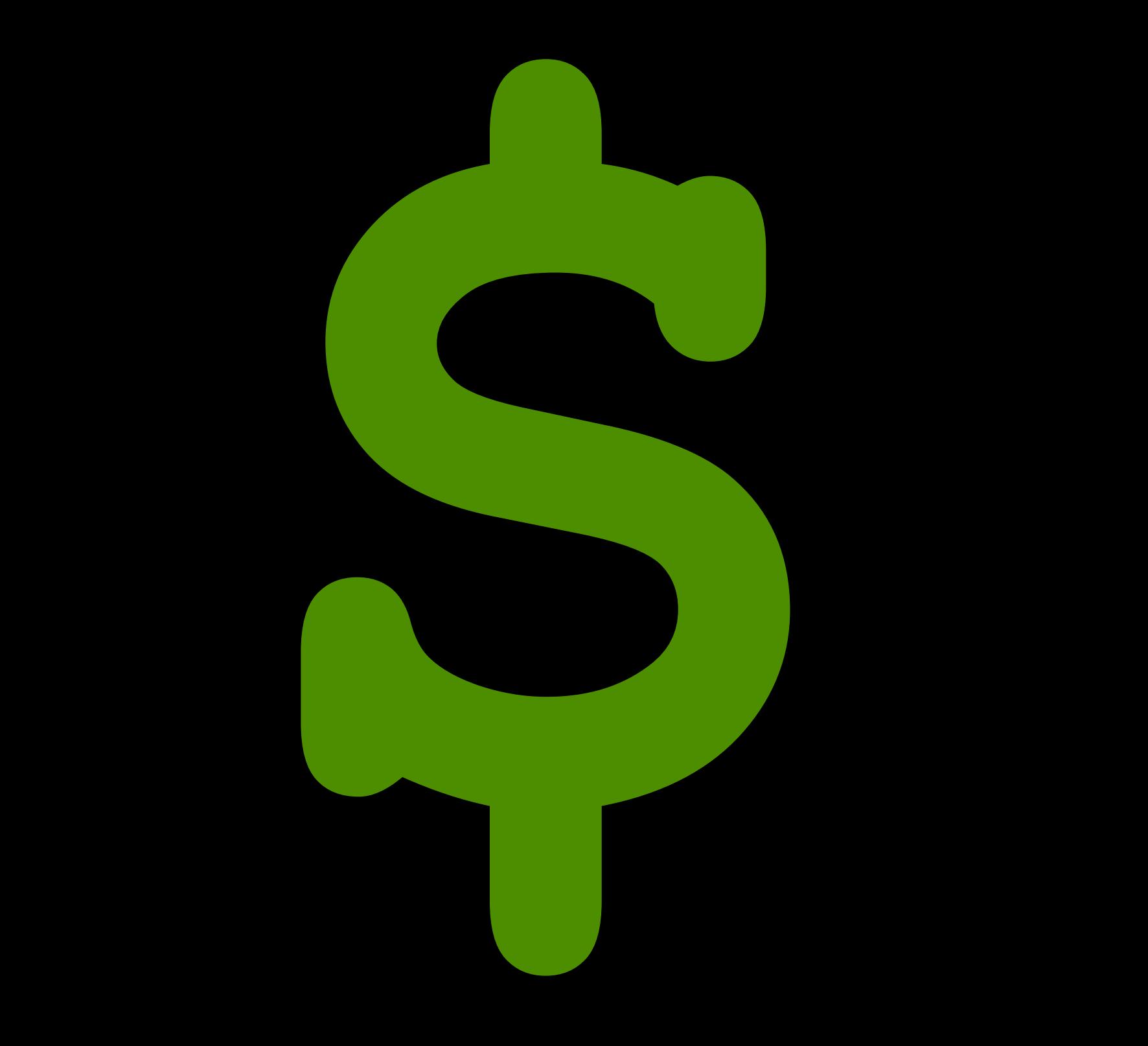

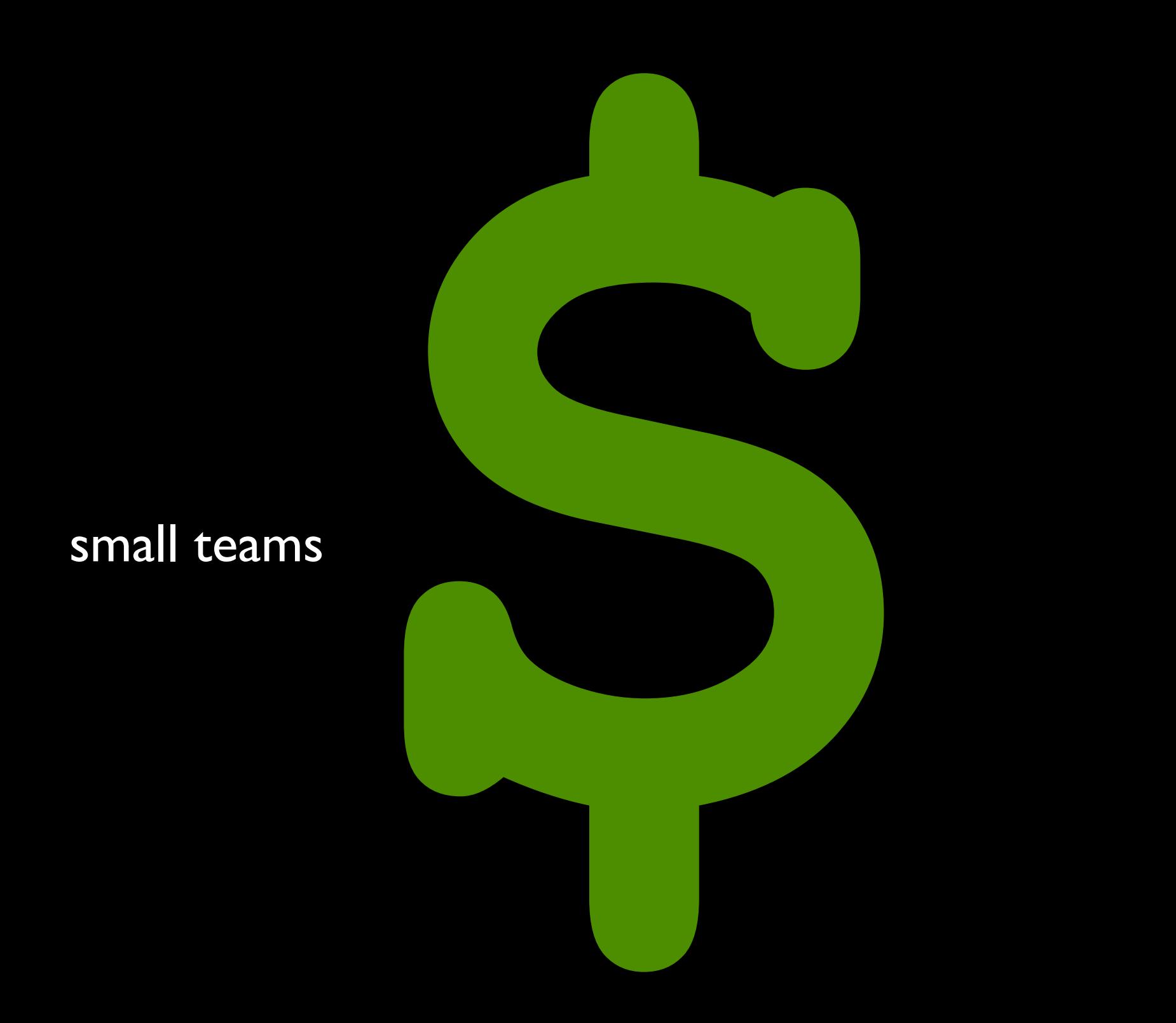

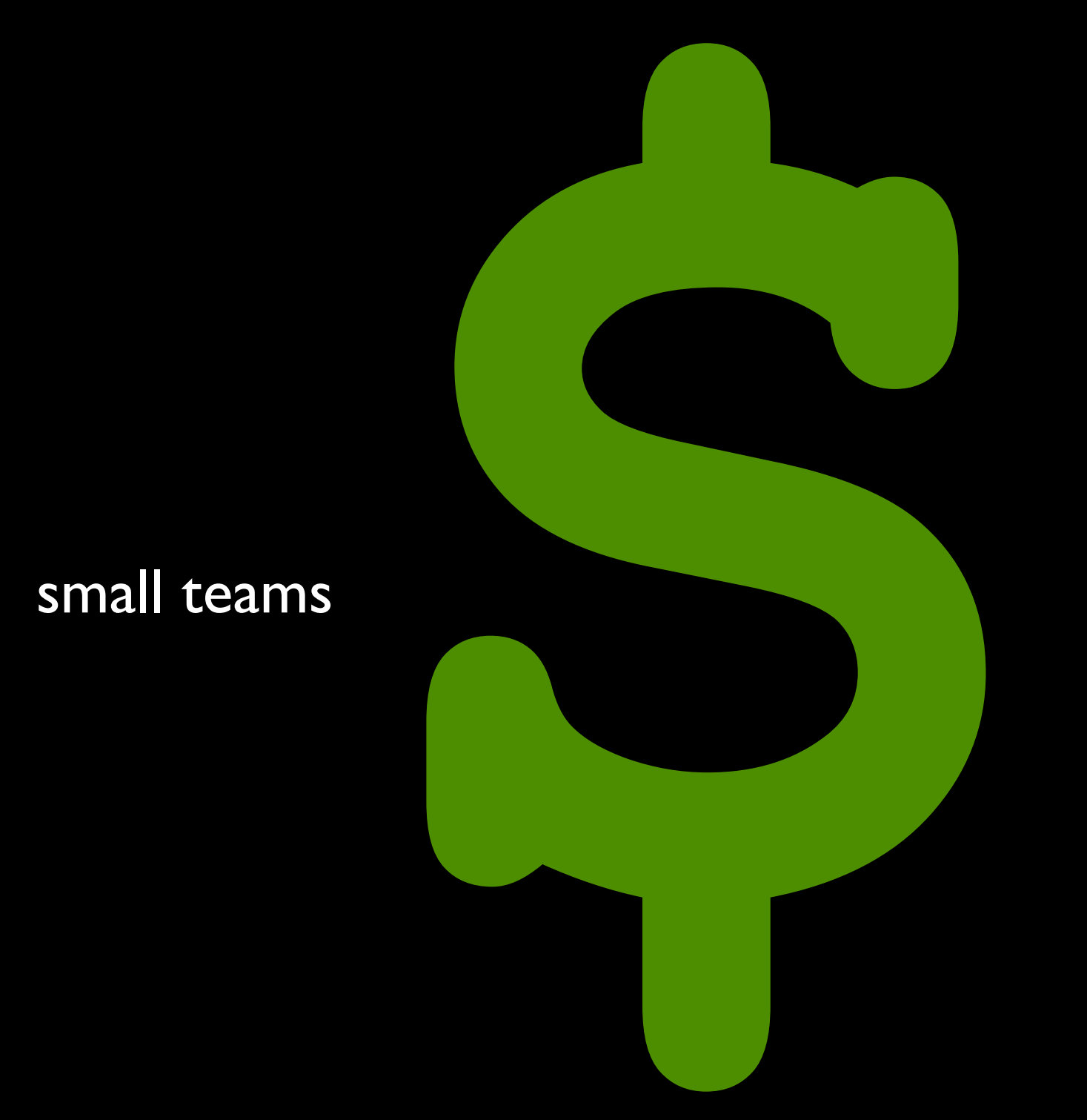

lisp macros

#### **great programmers can write better programmers than they can hire**

#### **great programmers can write better programmers than they can hire**

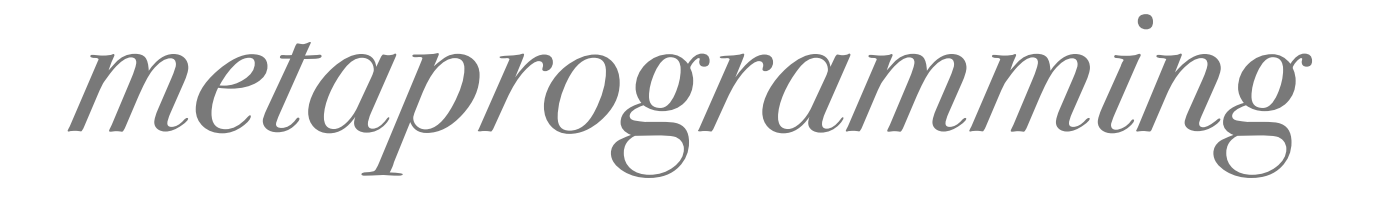

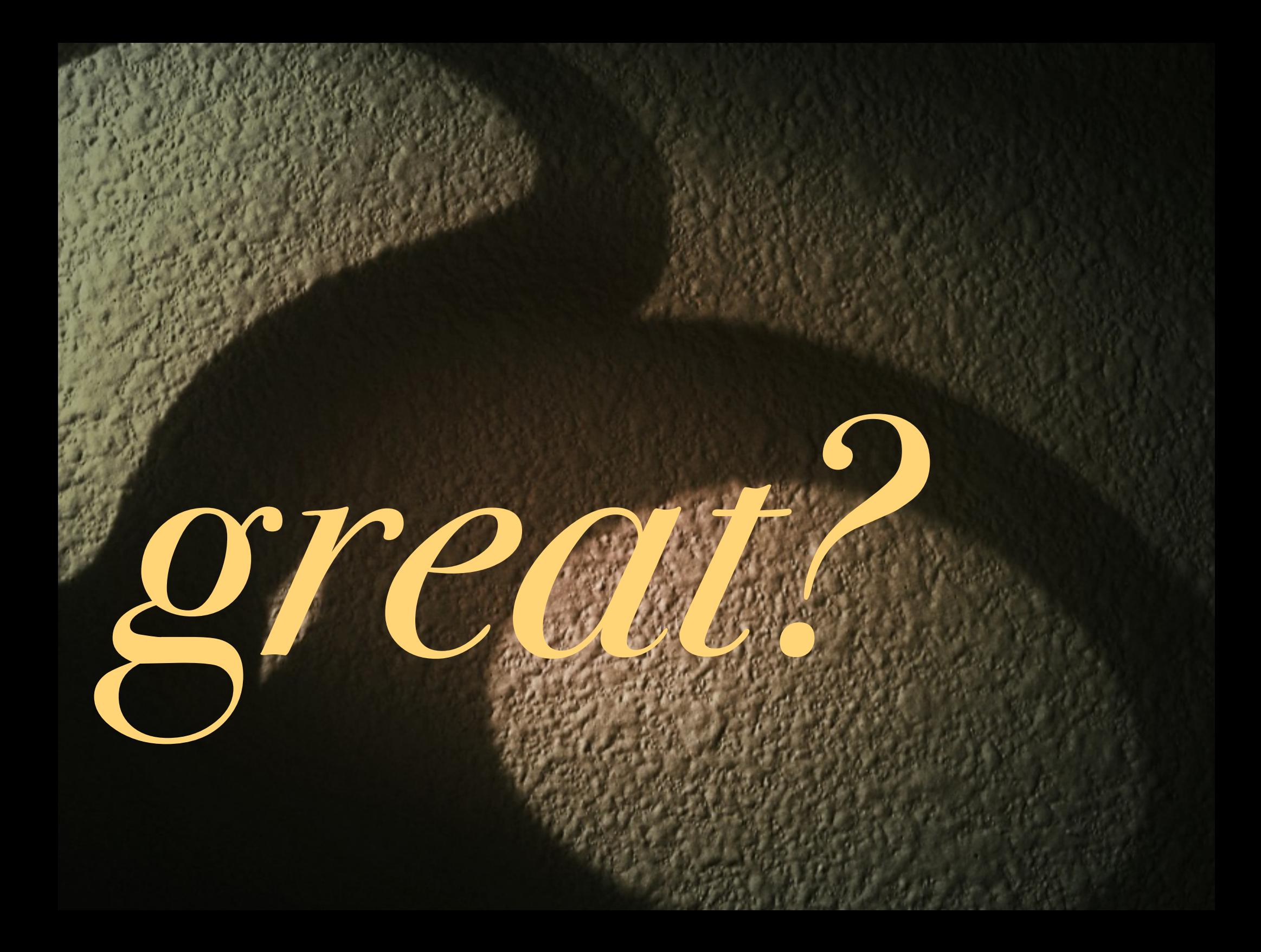

#### incredible power

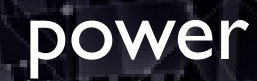

# simple clarity

## simplicity

## magic
#### **skilled programmers can write better programmers than they can hire**

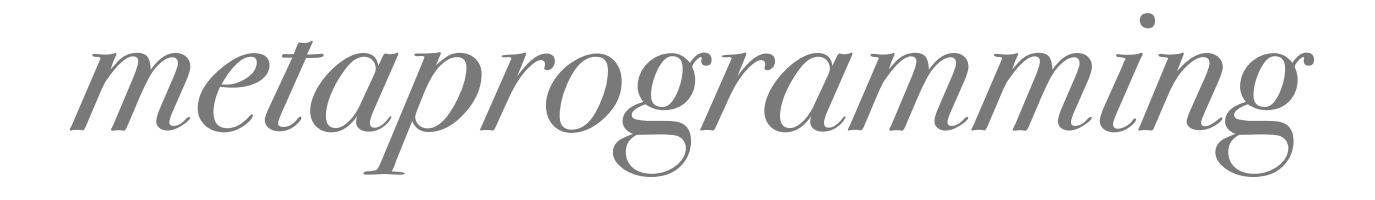

# CODE GENERATION **IN ACTION**

Code generation is the technique of using or writing programs that write source code. Code generators are tools built to serve engineers in the creation of applications. Just as woodworkers use customized tools called jigs to allow them to build furniture more quickly and accurately, code generators allow engineers to concentrate on building the

#### **code which generates data which runs as code which generates data which runs as code which generates data which runs as code which generates data which runs as code which generates data which runs as code**

Unix.is\_a? Lisp

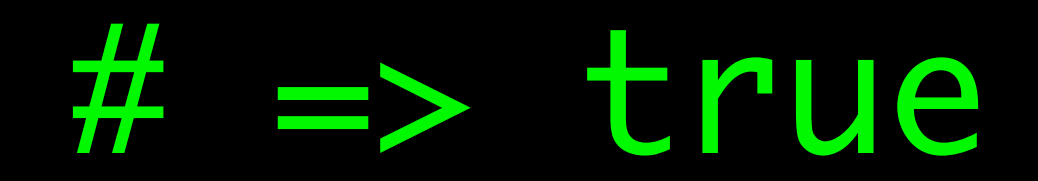

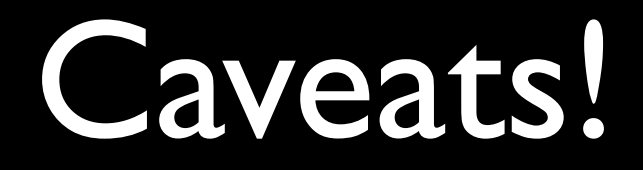

• read the book, the technique is easy

- read the book, the technique is easy
- leveraging it is the clever part

- read the book, the technique is easy
- leveraging it is the clever part
- you can use Ruby as well as Rubinius

- read the book, the technique is easy
- leveraging it is the clever part
- you can use Ruby as well as Rubinius
- if Unix is a Lisp, the filesystem is a compiler

- 
- 
- - -

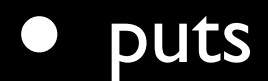

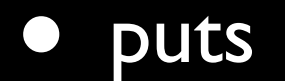

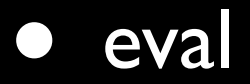

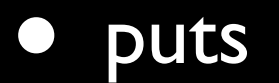

- eval
- ERB

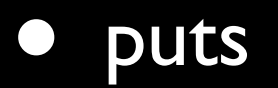

- eval
- ERB
- $\bullet$ (unix pipes)

- open mouth
- make noise
- profit